# **TEXTO PARA DISCUSSÃO N° 907**

# **EFEITO VIZINHANÇA NA ATIVIDADE AGRÍCOLA: MEDIDA DE PRODUTIVIDADE E OCUPAÇÃO DA AMAZÔNIA\***

**Ajax R. B. Moreira\*\* Marina Paez\*\***

Rio de Janeiro, setembro de 2002

Os autores agradecem os comentários de Regis Bonelli, Steve Halfand, Elcyon C. R. Lima, Eustáquio J. Reis e Ronaldo Seroa.

<sup>\*\*</sup> Da Diretoria de Estudos Macroeconômicos do IPEA. ajax@ipea.gov.br. e mpaez@ipea.gov.br

# **Livros Grátis**

http://www.livrosgratis.com.br

Milhares de livros grátis para download.

#### **Governo Federal**

#### **Ministério do Planejamento, Orçamento e Gestão**

**Ministro –** Guilherme Gomes Dias **Secretário Executivo –** Simão Cirineu Dias

## **TEXTO PARA DISCUSSÃO**

Uma publicação que tem o objetivo de divulgar resultados de estudos desenvolvidos, direta ou indiretamente, pelo IPEA e trabalhos que, por sua relevância, levam informações para profissionais especializados e estabelecem um espaço para sugestões.

# **IDea** Instituto de Pesquisa

Fundação pública vinculada ao Ministério do Planejamento, Orçamento e Gestão, o IPEA fornece suporte técnico e institucional às ações governamentais, possibilitando a formulação de inúmeras políticas públicas e programas de desenvolvimento brasileiro, e disponibiliza, para a sociedade, pesquisas e estudos realizados por seus técnicos.

As opiniões emitidas nesta publicação são de exclusiva e inteira responsabilidade dos autores, não exprimindo, necessariamente, o ponto de vista do Instituto de Pesquisa Econômica Aplicada ou do Ministério do Planejamento, Orçamento e Gestão.

É permitida a reprodução deste texto e dos dados contidos, desde que citada a fonte. Reproduções para fins comerciais são proibidas.

#### **Presidente**

Roberto Borges Martins

**Chefe de Gabinete** Luis Fernando de Lara Resende

**Diretor de Estudos Macroeconômicos** Eustáquio José Reis

**Diretor de Estudos Regionais e Urbanos** Gustavo Maia Gomes

**Diretor de Administração e Finanças** Hubimaier Cantuária Santiago

**Diretor de Estudos Setoriais** Luís Fernando Tironi

**Diretor de Cooperação e Desenvolvimento** Murilo Lôbo

**Diretor de Estudos Sociais** Ricardo Paes de Barros

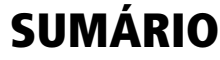

SINOPSE

ABSTRACT

1 INTRODUÇÃO 1

2 ESTIMATIVA DE PRODUTIVIDADE AGROPECUÁRIA REGIONAL 1

3 METODOLOGIA PARA ESTIMATIVA DA PRODUTIVIDADE 3

4 RESULTADOS 5

5 DETERMINANTES DA OCUPAÇÃO DA AMAZÔNIA 10

6 METODOLOGIA PARA ANÁLISE DA OCUPAÇÃO 11

7 RESULTADOS DO MODELO DINÂMICO 15

8 RESULTADO DO MODELO ESTÁTICO 20

9 CONCLUSÃO 23

APÊNDICE 24

BIBLIOGRAFIA 32

#### **SINOPSE**

O efeito vizinhança ou de contágio espacial é utilizado para analisar problemas relacionados à atividade agrícola no Brasil. O primeiro propõe uma medida da produtividade total dos fatores para as microrregiões homogêneas que não pertencem à Amazônia Legal, que é definida como uma variável latente que tem a propriedade de tendência espacial. O segundo analisa o processo de ocupação da Amazônia Legal utilizando um modelo em que a unidade espacial é uma agregação dos municípios, e que considera a ocupação um processo que evolui no tempo e por contágio espacial.

#### **ABSTRACT**

The neigbohood effect was used to analyze two problems of farm activity in Brazil. The first estimate a measure of total factor productivity for 550 homogeneous micro region, that is defined as a latent variable with the spatial trend propriety. The second analyze the occupation process in the Legal Amazon countries, with a model that uses the temporal and spatial iterations to represent the occupation process.

# **1 INTRODUÇÃO**

Em um cartograma em que o nível de uma quantidade está representado pelo tom de uma cor, é freqüente observarmos que a tonalidade tende a se alterar de forma suave. Essa característica das quantidades definidas no espaço pode ser chamada de tendência espacial e é uma forma análoga à tendência temporal das séries temporais.

A tendência espacial é representada pelo efeito vizinhança, ou seja, o efeito das quantidades das regiões vizinhas sobre a quantidade de interesse. Modelos com essa característica requerem cuidados específicos na estimação, discutidos pela econometria espacial.

A tendência espacial pode ser uma característica das variáveis observadas, ou de variáveis latentes. O primeiro caso corresponde ao modelo proposto por Anselin (1988) e o segundo ao modelo de Besag, York e Mollié (1991). No primeiro, o efeito vizinhança é parte da equação de observação e, no segundo, é a propriedade que define a variável latente.

O efeito vizinhança será utilizado neste texto para analisar a atividade agrícola. No Brasil, as regiões podem ser divididas naquelas que estão ainda em processo de ocupação, basicamente as regiões da Amazônia Legal (AL), e as já ocupadas (nAL). Para estas vamos estimar a produtividade na utilização dos fatores de produção, e para aquelas vamos analisar as características do processo de ocupação.

Na atividade agropecuária, a produtividade com que os fatores de produção são utilizados depende de muitos elementos que não são observáveis ou mensurados. Esses elementos são desigualmente distribuídos entre as regiões, mas tendem a se alterar de forma suave no espaço porque a natureza tende a não dar saltos, ou porque os elementos culturais se difundem por contágio. Essa produtividade foi identificada para uma variável latente definida pela sua tendência espacial, e foi estimada para as microrregiões da nAL.

Os mecanismos da ocupação são o contágio espacial e a iteração temporal, entre atividade econômica e medidas do desmatamento, e também o efeito da alteração do custo de transporte sobre essas quantidades. Para isso, a evolução temporal e espacial da atividade econômica e de medidas do desmatamento foi representada por: *a)* um modelo dinâmico que descreve o contágio espacial como um processo temporal; e *b)* um modelo estático que evidencia o contágio espacial entre essas quantidades.

Os modelos multivariados utilizados, em que o efeito vizinhança é uma propriedade de variáveis latentes, ou observadas, foram estimados utilizando a metodologia proposta por Gamerman (2002). As Seções 2 a 4 discutem o modelo para a estimativa da produtividade das microrregiões da nAL e as Seções 5 a 8 o modelo de ocupação da AL.

## **2 ESTIMATIVA DE PRODUTIVIDADE AGROPECUÁRIA REGIONAL**

Nosso objetivo é estimar a produtividade com que os fatores de produção disponíveis em uma região estão sendo utilizados pelo conjunto dos agentes, ou seja, considerando cada microrregião como um agente que dispõe de uma dotação de

fatores $^{\rm l}$  fixos terra e trabalho e capital, pretendemos avaliar a produtividade com que este agente utiliza esses fatores.

O fazendeiro representativo de uma região otimiza a utilização dos fatores de produção com base nos preços relativos, podendo decidir utilizar parte da terra e da mão-de-obra disponível, substituindo, por exemplo, esses fatores pelo uso mais intensivo de fertilizantes. A medida proposta, ao contrário, supõe que os fatores fixos estão dados, e pretende-se medir o quanto uma região os utiliza de uma forma mais produtiva que outra.

Na atividade agropecuária, a produtividade com que os fatores de produção são utilizados depende de muitos elementos que não são observáveis ou mensurados. Exemplos disso são os elementos físicos, como a qualidade e o grau de exaustão do solo, ou os elementos culturais, como o grau de instrução dos gerentes e proprietários, ou a proporção destes, que utiliza novas tecnologias. Esses elementos são desigualmente distribuídos entre as regiões, mas tendem a se alterar de forma suave no espaço, ou seja, apresentam uma tendência espacial. São mais parecidos entre regiões próximas do que entre regiões distantes, seja porque a natureza tende a não dar saltos, ou porque os elementos culturais se difundem por contágio.

A produtividade de uma atividade econômica com um fator e um produto é medida pela razão entre essas quantidades. No caso da atividade agropecuária, que é multivariada, com múltiplos produtos e fatores, a literatura propõe diversas abordagens para medir a produtividade: análise envoltória de dados (DEA), fronteira de produção estocástica, e a agregação. Seguindo essa última abordagem, Caves, Christense e Diewert (1982) propuseram a agregação dos produtos e fatores em dois índices superlativos, um para o produto e outro para os fatores, e tomar como medida da produtividade a razão entre eles.

No caso brasileiro a origem dos dados da atividade agropecuária são os censos agropecuários que são realizados a cada cinco anos. Esses censos dispõem de medidas para o valor e a quantidade de uma lista abrangente de produtos, mas as medidas relativas aos fatores terra, capital, trabalho e insumos variáveis não dispõem de medidas confiáveis ou para o valor ou para a quantidade. O estoque de capital físico e terra não dispõe de medidas confiáveis para o valor. O fator trabalho incorpora mãode-obra familiar que não recebe salários monetários. Finalmente, os insumos variáveis são medidos basicamente em valor. Tais limitações impedem a construção de um índice superlativo dos recursos.

Na literatura de crescimento [King *et alii* (1991)], admite-se que a componente do produto que tem tendência espacial e que não é explicada pelos fatores é a produtividade total dos fatores (PTF), e sua evolução temporal é uma medida da flutuação da produtividade. De forma análoga, no contexto espacial vamos admitir que a parte do produto que tem tendência espacial e que não é explicada pelos fatores de produção é uma medida da heterogeneidade da PTF entre as regiões.

O modelo de regressão adotado para estimar a função de produção incorpora uma variável latente que é definida pela restrição de semelhança entre regiões vizinhas, ou seja, tendo a propriedade da tendência espacial. Esse modelo foi

<sup>1.</sup> Ignorando a migração e alteração do estoque de capital durante cada período produtivo.

proposto com diferentes especificações por Knorr-Held e Besag (1998), Assunção, Lemos e Assunção (1998), Assunção, Gamerman e Assunção (1999), Migon e Moreira (2000) e Gamerman (2001). O modelo de componente latente espacial foi estendido para o contexto multivariado em Gamerman (2002) e foi utilizado para obter uma medida da PTF tomando como unidade de observação espacial as 530 microrregiões homogêneas<sup>2</sup> não-pertencentes à Amazônia Legal.

#### **3 METODOLOGIA PARA ESTIMATIVA DA PRODUTIVIDADE**

Consideramos que cada microrregião é um agente que determina a quantidade de produtos e de insumos variáveis (Q, I) a cada período, dada a sua dotação de fatores fixos de terra, mão-de-obra e capital (T, L, K), com uma produtividade (α) que é específica de cada região e é definida pela sua tendência espacial. Assim, podemos representar a produção pelo modelo (1), onde o agente decide o quanto vai produzir e consumir de insumos variáveis, dadas a sua produtividade e a dotação de fatores fixos.<sup>3</sup>

$$
(Q,I|T,K,L,\alpha) \tag{1}
$$

 $(\alpha_{\rm r}$  é semelhante a  $\alpha_{\rm r}$ )  $\forall$  r próximo a s

Este modelo não requer medidas do preço dos fatores, que não são medidos adequadamente, obtém uma medida para a produtividade PTF por região e, finalmente, atende à hipótese de que esta componente não-observável tende a variar de forma suave no espaço. Para implementar esse modelo necessitamos de uma medida do produto, uma forma funcional e uma definição para a noção de proximidade.

Admitindo que a função de transformação em cada região é uma translog $^{\rm 4}$  em que os coeficientes da parcela quadrática são iguais para todas as regiões, e que o preço dos produtos é dado para cada região, Caves, Christense e Diewert (1982) mostraram que o índice de Törnqvist-Theil (1) mede o quanto a região r no período t produz, em quantidade, mais do que a região s no período 0, considerando que as duas regiões estão maximizando a sua renda,<sup>5</sup> ou seja, estão na sua fronteira de transformação. Portanto, esse índice não depende do vetor dos preços relativos dos produtos.

$$
Ln(m_{_{rs}}) = 0.5^* \sum_{i}(S_{_{irr}} - S_{_{is0}})ln(Q_{_{irr}}/Q_{_{is0}})
$$
 (2)

onde:

$$
S_{\text{irt}} = V_{\text{irt}} / \sum_{i} V_{\text{irt}};
$$
  

$$
V_{\text{irt}} = P_{\text{irt}} Q_{\text{irt}};
$$
 e

<sup>2.</sup> Microrregião homogênea é um critério de partição do espaço geográfico brasileiro adotado pelo IBGE que, em 1997, compreendia 558 regiões.

<sup>3.</sup> Este modelo supõe que o insumo variável ( $\beta$  não substitui os fatores fixos e que estes são substituíveis entre si.  $4. A<sup>s</sup>+B<sup>s</sup>Y<sub>s</sub>+Y<sub>s</sub> \underline{D}Y<sub>s'</sub> = 1$ 

<sup>5.</sup> Definimos o índice com a região s num período de referência, de forma a permitir a comparação intertemporal.

 $(P_{\text{int}}, Q_{\text{int}})$  = quantidade produzida do produto $^6$  i na região r no tempo t.

Este índice é conhecido como índice superlativo bilateral, que compara o *quantum* produzido de duas regiões, mas não permite a comparação com uma terceira região, pois não é transitivo. O mesmo autor propôs o índice superlativo multilateral, que é uma média geométrica dos índices bilaterais.

$$
Ln(fn) = \sum_{s} ln(mrs)/N
$$
 (3)

Este é o índice para o produto adotado, e não depende de um vetor de preços dos produtos e permite a comparação da produção entre múltiplas regiões em períodos diferentes.

Os fatores fixos de produção considerados foram: a área da região *a*, o total de trabalhadores do setor rural na região *n* e o total de capital permanente *k*. A quantidade de capital físico é medida com imprecisão. A estimativa do valor do capital a partir da acumulação dos investimentos é imprecisa $^7$  devido às altas taxas de inflação no período. No censo dispomos de medidas quantitativas para componentes desse estoque, que envolve benfeitorias, equipamentos (tratores e veículos), estoque de bovinos e o estoque de árvores da lavoura permanente. O *quantum* de capital incorporado no número de bovinos e de árvores da cultura permanente ignora as diferenças de produtividade econômica das componentes desses estoques,<sup>8</sup> por isso a quantidade de capital físico foi medida apenas pelo número de tratores.

O insumo variável<sup>9</sup> *i* é determinado pelo produtor, associado ao volume de produção *q* considerando a dotação de fatores fixos, e além disso o nível de insumo variável determina o produto. Desses comentários resulta que as variáveis (n, a, k) são exógenas e as (i, q) são endógenas, onde *i* determina *q* mas não o contrário.

As equações (4) e (5) descrevem o modelo (1), que determina o produto, e o insumo (q, i) depende dos fatores fixos X, de um termo que explica o nível médio do produto em cada ano γ, de um termo estocástico *e* que responde por todos os outros elementos não considerados, e de uma variável latente  $\alpha_{\cdot}$  bidimensional definida pela tendência espacial (5). Para ser identificável admite-se que os resíduos das equações são não correlacionados. A componente  $\alpha_r^q$  é a medida proposta para a produtividade total dos fatores.

$$
AY_{rt} = \alpha_r + \gamma_t + X_{rt}\beta + e_{rt} \qquad e_r \sim N(0,\Lambda) \tag{4}
$$

$$
(\alpha|\psi) = k\psi^{n/2} \exp\{-0, 5\sum_{j-m} (\alpha_m - \alpha_j)' \psi(\alpha_m - \alpha_j) \}
$$
\n(5)

<sup>6.</sup> Os produtos foram desagregados em uma lista de 19, que cobre em média 70% do valor total da produção, e são: algodão, arroz, cana, feijão (1ª safra), feijão (2ª safra), feijão (3ª safra), fumo, mandioca, milho, soja, tomate, trigo, banana, cacau, café, laranja, bovinos vendidos, suínos vendidos, aves vendidas, leite/produção e ovos/produção. A produção residual foi agregada em valor corrente e considerada como o vigésimo produto.

<sup>7.</sup> Quantidades monetárias acumuladas ao longo do ano são uma medida muito imprecisa do valor dos investimentos, devido às altas taxas de inflação no período, e só dispomos de dados de investimento nos anos de censo.

<sup>8.</sup> Exercícios preliminares que incluíam esses itens na função de produção mostraram que os coeficientes desses componentes tinham sinal errado ou eram não-significativos, o que sugere inadequação da medida.

<sup>9.</sup> Medido pelo gasto deflacionado com sementes, energia e ração.

onde:

$$
Y_{rt} = (\log(i), \log(q))_{rt};
$$
  
\n
$$
X_{rt} = (\log(a), \log(n), \log(k))_{rt}; e
$$
  
\n
$$
A = \begin{pmatrix} 1 & 0 \\ \beta_0 & 1 \end{pmatrix}, \Lambda = \begin{pmatrix} \sigma_i^2 & 0 \\ 0 & \sigma_q^2 \end{pmatrix}, \qquad \alpha_r = \begin{pmatrix} \alpha_r^i \\ \alpha_r^q \end{pmatrix}
$$

A equação (5) define a tendência espacial estocástica, como em Besag, York e Mollié (1991), onde a diferença entre as variáveis latentes das regiões vizinhas denotada pelo símbolo j ~ m se j é vizinho de m — é uma distribuição normal de média zero e precisão ψ. Tal restrição determina apenas a diferença entre as regiões, deixando indeterminado o nível dessa quantidade. Isso implica que o nível desta variável latente não é interpretável e que o modelo necessita da componente (γ) que garanta que a média da componente errática é nula para cada ano.

O índice de Diewert é calculado a partir das quantidades e valores  ${Q_{i}}$ ,  ${V_{i}}$  de uma lista de 20 produtos em cada região. A quantidade vendida dos produtos é um tipo de informação mais sujeita a erros e, portanto, mais vulnerável. Como uma medida alternativa, consideramos também um índice de valor adicionado<sup>10</sup> (v), que não depende da informação desagregada, mas *a)* ignora o efeito da inflação ocorrida dentro do ano;<sup>11</sup> *b*) ignora o efeito da diferenciação espacial do preço dos produtos;<sup>12</sup> e *c)* não supõe que os agentes tenham comportamento ótimo. Nesse caso a PTF é estimada pelo modelo univariado (6), onde  $y_r = \ln(v_r - i_r)$ :

$$
y_{rt} = \alpha_r^q + \gamma_t + X_{rt} \beta + e_{rt} \qquad E_r \sim N(0, \sigma_2)
$$
 (6)

#### **4 RESULTADOS**

O modelo foi estimado para as duas medidas de produto (y, f), para cada um dos censos (1970, 1975, 1980, 1985 e 1995) e o conjunto dos censos numa estimativa em painel, em que a variável latente α<sup>*q*</sup> mede a produtividade de cada região. Este modelo pode ser estimado impondo a restrição da homogeneidade da produtividade  $\alpha_r^q = \alpha$ . Nesse caso temos um modelo-padrão de equações simultâneas. Para comparação, o modelo foi estimado também com a restrição de homogeneidade. Nos resultados a seguir o caso de homogeneidade é indicado pelo sufixo *F*.

As Tabelas 1 e 2 apresentam os resultados das elasticidades dos fatores fixos e insumo variável para todos os casos. Para facilitar a leitura, foi indicado por "-"sempre que a hipótese de nulidade não foi rejeitada ao nível de 1%.

-

<sup>10.</sup> Calculado como o valor da produção subtraído dos gastos com insumos deflacionado pelo IGPDI.

<sup>11.</sup>Porque é definido como a soma de valores nominais de produtos que são vendidos em meses diferentes nas diferentes regiões.

<sup>12.</sup> E, portanto, incorpora como produtividade a diferença de preços. Como o custo de transporte tende a reduzir o preço das regiões mais afastadas dos centros de consumo, um índice do valor adicionado tende a indicar mais produtividade nas regiões mais próximas aos centros de consumo.

TABELA 1 **Elasticidade com o Valor Adicionado**

| Média       | 1970 | 1975 | 1980 | 1985                     | 1995 | 1995F |      | 1975/1995 1975/1995F |
|-------------|------|------|------|--------------------------|------|-------|------|----------------------|
| Terra       | 0.17 | 0,16 |      | $\overline{\phantom{a}}$ | 0,10 |       | 0,18 | 0,11                 |
| $No$ trator | 0.19 | 0,17 | 0,29 | 0.29                     | 0,34 | 0,14  | 0,11 | 0,10                 |
| Trabalho    | 0.62 | 0,56 | 0,61 | 0,61                     | 0,32 | 0,31  | 0.50 | 0,41                 |
| Insumo      | 0,12 | 0,19 | 0,14 | 0,19                     | 0,25 | 0.47  | 0,13 | 0,42                 |
| Escala      | 1.1  | 1,08 | 1.04 | 1.09                     | 1.01 | 0,92  | 0,92 | 1,04                 |

TABELA 2

**Elasticidade com o Índice Superlativo**

| Média       | 1970 | 1975                     | 1980                     | 1985           | 1995 | 1995F       |      | 1975/1995 1975/1995F |
|-------------|------|--------------------------|--------------------------|----------------|------|-------------|------|----------------------|
| Terra       | -    | $\overline{\phantom{a}}$ | $\overline{\phantom{0}}$ | $\blacksquare$ | -    | 0.11        | 0.14 | 0,07                 |
| $No$ trator | 0.16 | 0.18                     | 0,39                     | 0.67           | 0.44 | 0,23        | 0,12 | 0,25                 |
| Trabalho    | 0.65 | 0,56                     | 0,54                     | 0.43           | 0,18 | 0,19        | 0.38 | 0,45                 |
| Insumo      | 0.25 | 0.34                     | 0,25                     | 0.23           | 0,38 | 0.60        | 0,37 | 0,45                 |
| Escala      | 1.06 | 1,08                     | 1,18                     | 1,33           | 1,00 | $\vert$ ,13 | 1.01 | 1,22                 |

O componente γ do modelo em painel mede o nível geral do produto em cada censo, e pode ser interpretado como: *a*) flutuação da safra devido a condições climáticas não consideradas pelo modelo; *b*) imprecisão do deflacionamento no caso do uso do índice do valor adicionado; e finalmente *c*) ganhos na PTF média ao longo do tempo. Devido ao item *c* esse coeficiente é interpretável apenas no caso do índice superlativo. Nesse caso, a instabilidade desse coeficiente ao longo do tempo, apresentada no Apêndice, sugere que a terceira interpretação não parece defensável.

#### TABELA 3 **Ajuste da PTF por Censo**

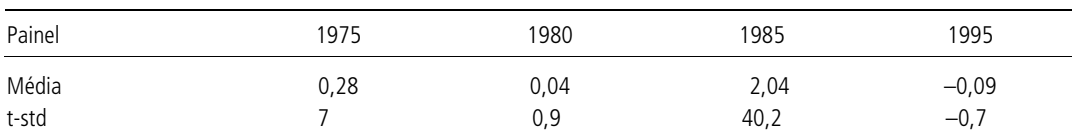

As medidas da PTF de cada microrregião, obtidas para cada um dos censos, foram comparadas com as da estimativa em painel, e testada a hipótese de igualdade entre elas. A Tabela 4 apresenta a proporção de regiões onde o teste de igualdade foi rejeitado.<sup>13</sup> Pode-se observar que para a grande maioria das microrregiões essa hipótese não pode ser rejeitada, motivando o uso do modelo em painel que supõe, implicitamente, que a PTF das regiões é estável ao longo do tempo.

| (Em %)           | Microrregiões onde a Igualdade é Rejeitada |      |      |      |      |
|------------------|--------------------------------------------|------|------|------|------|
| Indice           | 1970                                       | 1975 | 1980 | 1985 | 1995 |
| Superlativo      | 0.04                                       | 0,02 | 0.06 | 0.00 | 0,01 |
| Valor adicionado | 0.01                                       | 0,02 | 0.01 | 0.01 | 0.04 |

<sup>13.</sup> A hipótese de igualdade dos desvios espaciais da PTF foi rejeitada quando:

-

TABELA 4

 $(|E(\alpha_{mt}^{q})-E(\alpha_{.t}^{q}))-(E(\alpha_{.ms5}^{q})-E(\alpha_{.85}^{q}))|)/(|\alpha_{.mt}^{q})+|(\alpha_{.ms5}^{q})|^{5}>2.$ 

Os gráficos a seguir comparam a PTF estimada com o índice superlativo e o valor adicionado para o conjunto dos censos e para o ano de 1995. Os resultados mostram a maior precisão da estimativa com dados em painel, como poderia ser esperado, devido à maior quantidade de informação disponível para as estimativas, e uma semelhança entre as PTFs obtidas com os dois tipos de índice. Semelhança que não pode ser rejeitada para a estimava para o ano de 1995.

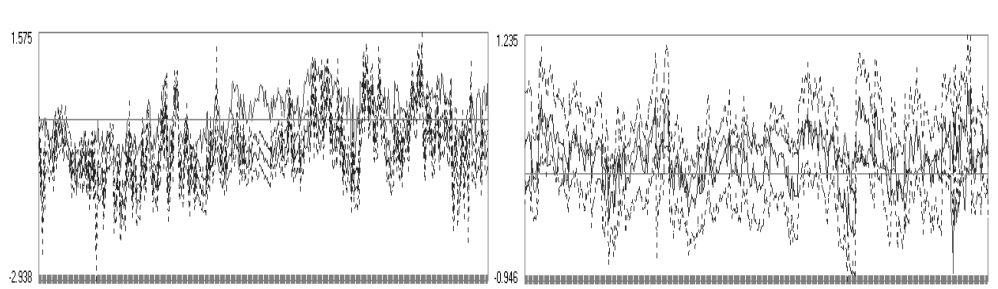

**Índice Superlativo (Linha Escura) e Valor Adicionado (Linha Clara)** Painel (1970/1995) 1995

A seguir, apresenta-se a síntese espacial da medida da PTF obtida para os dois índices, com os dados de painel e para o ano de 1995. Os resultados mostram que:

- o gráfico acima apresenta o valor esperado e o intervalo de confiança da medida da produtividade das regiões e mostra que é rejeitada a hipótese de que a produtividade é constante;
- as elasticidades são positivas e em geral significativas ao nível de 1%;
- efeito do fator terra não é significativo para algumas das estimativas por censo;
- a heterogeneidade da PTF tende a não afetar a elasticidade dos fatores;
- as medidas da PTF regional são estáveis ao longo do tempo;
- a estimativa em painel é muito mais precisa; e
- a comparação entre a PTF estimada com o índice de valor adicionado e com o superlativo revela que o primeiro tende a mostrar maior produtividade para as regiões próximas aos centros de consumo, ao contrário do segundo.

Esta última característica pode ser atribuída à especificação do índice de valor adicionado que, não distinguindo o diferencial de preços entre as regiões, incorpora implicitamente à produtividade o maior preço dos produtos das regiões mais próximas aos grandes centros de consumo.

**PTF: Índice Superlativo Fixo — Dados do Painel (1970 a 1995)**

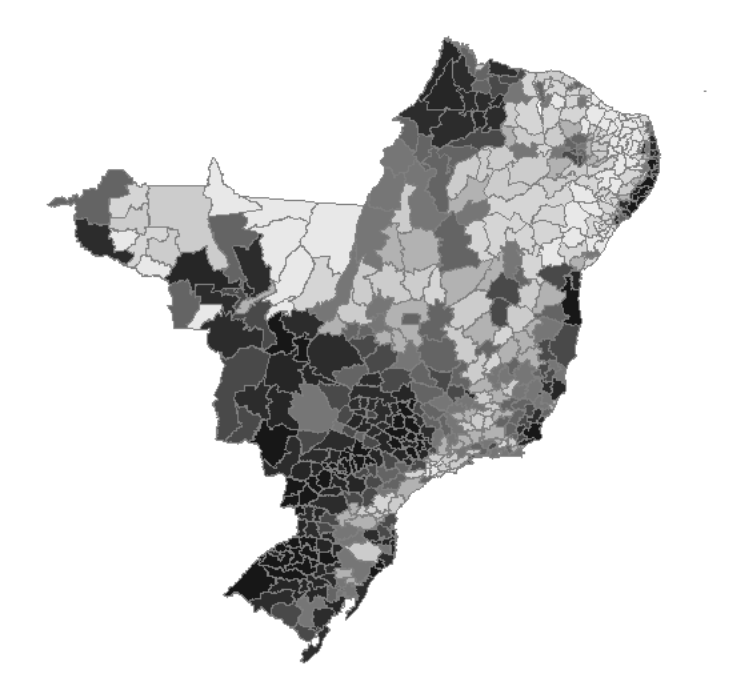

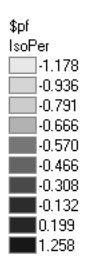

**PTF: Índice do Valor Adicionado — Dados do Painel (1970 a 1995)**

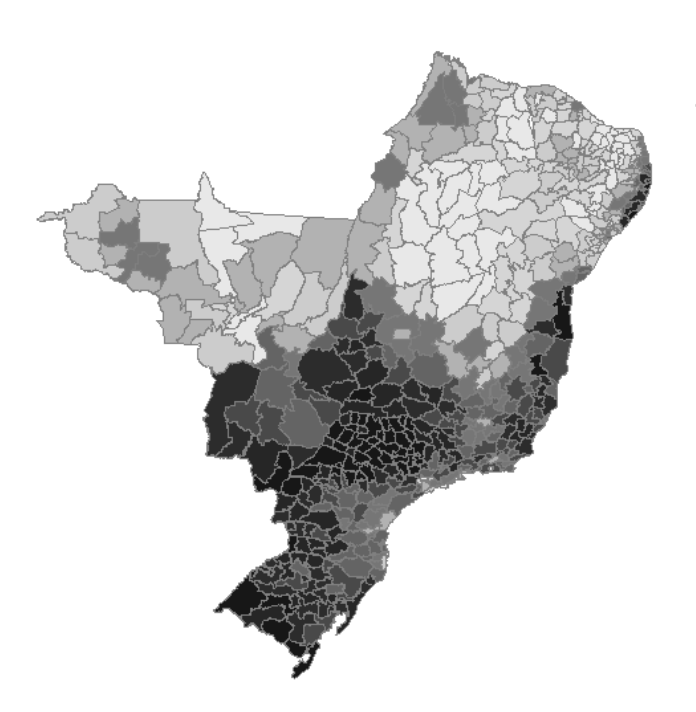

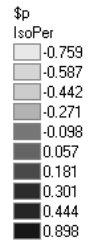

# **PTF: Índice Superlativo Fixo — Dados do Censo 1995**

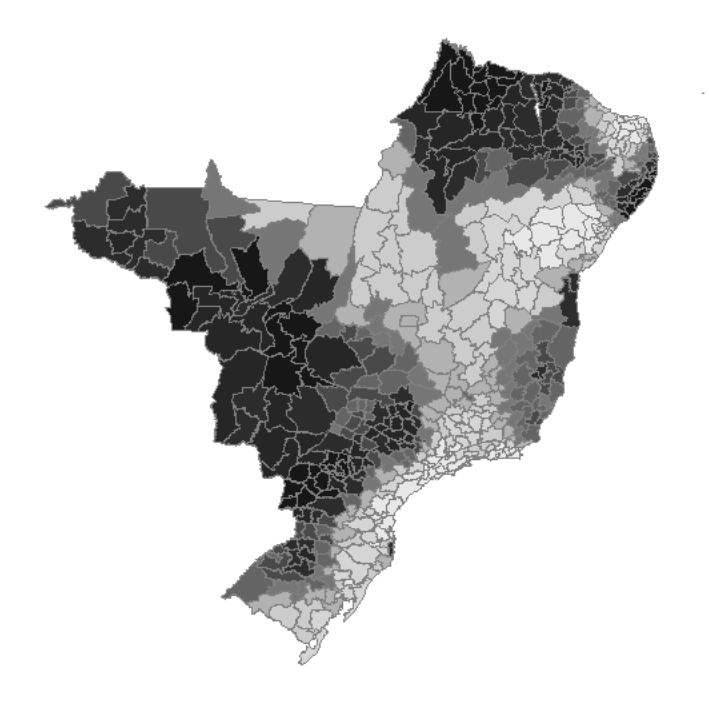

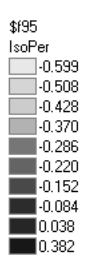

**PTF: Índice do Valor Adicionado — Dados do Censo 1995**

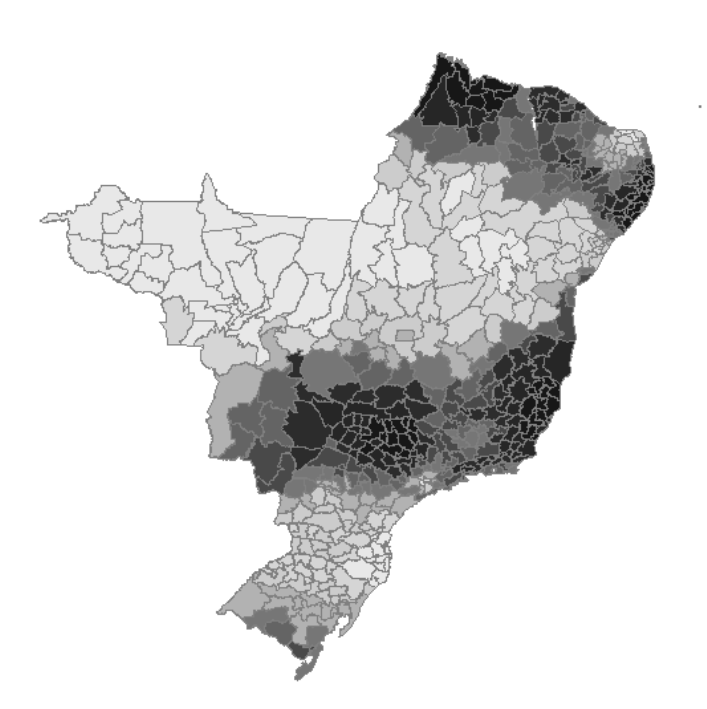

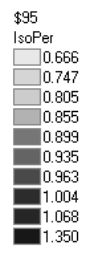

# **5 DETERMINANTES DA OCUPAÇÃO DA AMAZÔNIA**

A Amazônia é a última área verde de dimensão continental e o seu destino é objeto de preocupação global. Alguns autores defendem a não-ocupação argumentando que a atividade econômica não é sustentável na região devido às condições de solo e clima e, portanto, deveria ser preservada para funcionar como um pulmão verde do mundo. No caso da ocupação ser sustentável, a Amazônia é um recurso que deve ser explorado como fonte de aumento de renda e de bem-estar.

Para a proposição de políticas públicas para a região é decisivo: *a*) verificar em que medida, intensificação ou expansão da atividade econômica se promove o desmatamento na mesma região e nas regiões vizinhas; *b*) estimar o efeito do custo de transporte sobre o desmatamento e a intensificação e expansão da atividade econômica; e *c*) verificar se as atividades econômicas são sustentáveis.

Tais questões podem ser discutidas em um nível micro, onde os elementos locais são tratados com precisão e profundidade, mas os efeitos das tendências no tempo e contágio entre as regiões são minimizados, ou podem ser analisadas ignorando detalhes micro para considerar a ocupação econômica como um processo sistêmico que afeta o conjunto das regiões.

Na análise consideramos algumas hipóteses básicas: *a*) a renda gerada em um período financia a manutenção e expansão da atividade do próximo; *b*) na expansão da atividade, ocupação de novas áreas, os agentes minimizam custos e, portanto, ocupam as regiões de menor custo de acesso, em particular as regiões vizinhas; *c*) a produtividade da atividade econômica e o custo da ocupação são determinados pelas condições de relevo, cobertura vegetal e pluviosidade da região; e *d*) que a ocupação começa pelo desmatamento ou extração de madeira.

Como conseqüência dessas hipóteses, podemos afirmar que a ocupação *a)* é um processo temporal; *b)* de uma região tende a contagiar as regiões vizinhas; *c*) é afetada pelo custo de transporte;<sup>14</sup> *d*) é condicionada pelas condições de relevo, cobertura vegetal e pluviosidade; *e)* é um processo em que as atividades são interdependentes contemporânea, temporal e espacialmente; e *f)* é o choque exógeno sobre o desmatamento ou extração de madeira e não depende dos demais choques.

A ocupação será medida através de três atividades — agrícola, pecuária e desmatamento ou extração de madeira —, que podem ser caracterizadas pela sua densidade15 ou pela extensão.16 Portanto, a ocupação será representada por um processo que considera a iteração espacial e temporal entre essas medidas, e que é condicionado pelo custo de acesso e variáveis geoclimáticas.

A evolução das atividades econômicas ao longo do tempo e dos municípios será representada por dois modelos que incorporam o efeito contágio entre as regiões: *a*) o dinâmico, que descreve o contágio espacial como um processo temporal; e *b*) o estático, que focaliza o padrão da relação espacial entre as atividades, que é decorrente

<sup>14.</sup> Medido pelo custo de transporte para São Paulo, que foi calculado por Newton de Castro a partir da rede viária, e do estabelecimento do trajeto de menor custo, considerando as diferenças de custo devido ao tipo de estradas (asfaltadas, ou não), e no caso da Amazônia ao transporte fluvial.

<sup>15.</sup> Razão entre uma medida do volume de cada atividade e a área correspondente.

<sup>16.</sup> Proporção da área da região utilizada pela atividade.

do contágio. A dinâmica da ocupação de cada região representada pelo primeiro modelo induz à formação de conglomerados de regiões semelhantes. Esse padrão espacial é descrito pelo segundo modelo, que focaliza a iteração entre as medidas de cada região e as das regiões vizinhas.

No primeiro modelo todos os regressores são predeterminados, o que permite a sua estimação por MQO, e, portanto, a sua utilização é mais intensiva. O segundo estima a iteração espacial simultânea entre as variáveis da ocupação. É um modelo do tipo proposto por Anselin (1988) generalizado para um modelo multivariado. Esse modelo apresenta dificuldades de estimação e será utilizado de forma moderada.

Para estimar esses modelos são necessários dados que cubram, ao longo do tempo, toda a  $AL_1^{\prime\prime}$  área que será o objeto do estudo. Os censos agropecuários realizados para os anos de 1970, 1975, 1980, 1985 e 1995 são a principal fonte de informação de dados econômicos que têm essas características e são produzidos pelo IBGE em nível municipal. No entanto, a definição do município se modifica, de forma particularmente intensa, nas áreas de expansão de fronteira como as da Amazônia, o que impede a comparação intertemporal dos dados nessa agregação. Por esse motivo foi construída uma unidade de medida espacial denominada área mínima de comparação (AMC), que é a menor unidade espacial composta por agregação de municípios, estável ao longo dos cinco censos. Os dados geográficos e de clima foram também fornecidos pelo IBGE em nível municipal. O dado relativo ao custo de transporte foi fornecido por Rezende e Castro (2001).

A abordagem sistêmica está limitada pelo nível de agregação, o que na AL é uma restrição importante devido à dimensão de algumas das AMCs. De fato, essa limitação é uma questão de custo, já que o produtor dos dados, o IBGE, dispõe das informações dos censos no nível de setor censitário. Havendo interesse e recursos é possível reproduzir o conceito das AMCs no nível de setor censitário e obter informações com um maior grau de desagregação espacial.

O objetivo deste texto é extrair informações dos dados disponíveis para quantificar o grau de interdependência entre os diversos aspectos da ocupação. Assim, na análise empírica que se segue, sempre que afirmarmos que não existe iteração entre duas variáveis, de fato estamos apenas afirmando que a hipótese de que a relação entre as variáveis é zero não é rejeitada. Em outras palavras, dados o modelo e o conjunto de informações disponível não foi possível estimar a relação em teste.

A seção seguinte apresenta os modelos da ocupação, a Seção 4 os resultados obtidos com o modelo espaço-temporal, e a seguinte os do modelo espacial. A última seção conclui.

# **6 METODOLOGIA PARA ANÁLISE DA OCUPAÇÃO**

Os modelos apresentados a seguir explicitam a iteração temporal e espacial conjunta de uma lista de variáveis, e são estimados com os dados disponíveis, das regiões e censos, o que impõe restrições sobre o número de variáveis que podem ser consideradas simultaneamente. Essa limitação faz com que sejam analisadas

<sup>17.</sup> Conjunto de regiões definidas legalmente que consideram os estados do Amazonas, Pará,...

separadamente as variáveis relativas à densidade e à extensão do processo de ocupação.

A densidade é representada por três variáveis,<sup>18</sup> normalizadas pela área da AMC, o valor da produção agrícola *a*, a quantidade de bovinos *g* e a quantidade de madeira extraída *m*. A extensão é representada também por três variáveis:<sup>19</sup> área com pasto p, área com lavoura  $w$  e áreas ocupadas, mas não produtivas, $^{^{20}}$   $v.$ 

O primeiro modelo  $y_d = (a, g, m)$  analisa a iteração entre densidades, o segundo  $y = (w, p, v)$  a iteração entre as medidas de extensão, das duas atividades e da área em pousio, que é a área já ocupada mas não utilizada, seja porque foi abandonada ou porque não é considerada utilizável. Finalmente, um terceiro modelo,  $y_m = (o, g, a)$ , denominado misto, que analisa a iteração entre a densidade e a extensão, considerando a densidade de duas atividades (pecuária e lavoura) e o total da área da AMC ocupada (o = w + p + v), que resume a extensão das três atividades.

Admite-se que o processo de ocupação, evolução de *y* ao longo das regiões (r) e do tempo (t), é condicionado pelo custo de transporte *x* que é definido por (r, t) e pelo ambiente geoclimático da região (r), que é descrito pelo regime pluvial, relevo e cobertura vegetal original,  $z = (z_p, z_r, z_c)$ . O modelo dinâmico é  $(7)^{21}$  onde a primeira parcela refere-se ao efeito temporal, a segunda ao efeito espacial, onde *W* é uma matriz de vizinhança $22$  que calcula a média local das variáveis, e a terceira e quarta parcelas referem-se ao efeito das variáveis geoclimáticas e de custo de transporte. As matrizes  $A \in B$  têm a dimensão  $3^{23}$  e descrevem a iteração temporal e espacial entre as variáveis endógenas:

$$
Y_{rt} = Y_{rt} A + W Y_{rt} B + Z_{r} C_{g} + X_{rt} C_{c} + e_{rt} \quad e_{rt} \sim N(0, \Sigma)
$$
 (7)

A iteração espaço-temporal descrita por (7) induz ao aparecimento de conglomerado de regiões vizinhas com características semelhantes. Essa iteração se dá com cada atividade separadamente, ou relacionando duas atividades distintas. Ignorando a dimensão temporal em  $(7)^{24}$  obtemos o modelo estático (8) que representa a iteração espacial entre as variáveis e é a condição de equilíbrio de longo prazo de (7) quando este é estacionário.

$$
Y_{n} = WY_{n}D + Z_{n}E_{g} + X_{n}E_{c} + e_{n} \qquad e_{n} \sim N(0, \Sigma)
$$
 (8)

<sup>18.</sup> Essas quantidades estão definidas com mais rigor no Apêndice.

<sup>19.</sup> A variação da área não ocupada pelos estabelecimentos ou ainda em floresta é uma medida do desmatamento. Infelizmente, essa quantidade é medida com menos rigor, o que dificulta o seu uso. Por exemplo, em todos os censos 25% das AMCs apresentam aumento nessa quantidade, o que corresponde a um processo de desocupação. Isto deve ser visto como erro de medida e por isso esta variável foi ignorada.

<sup>20.</sup> Áreas dos estabelecimentos inaproveitadas e em pousio.

<sup>21.</sup> Esse modelo pressupõe que as observações são eqüiespaçadas no tempo, o que não ocorre devido à descontinuidade de 1990. Os resultados a seguir foram obtidos ignorando essa descontinuidade. No futuro é possível estimar o modelo considerando tal descontinuidade.

<sup>22.</sup> Matriz de dimensão número de vizinhos, cujo elemento w[i,j] é 0 se i não é vizinho de j, e 1/ni se i é vizinho de j e ni é o número de vizinhos de i.

<sup>23.</sup> Igual ao número de variáveis endógenas.

<sup>24.</sup> Fazendo  $y(r,t) = -y(r,t-1)$  para todo r e t.

As variáveis de extensão estão limitadas no intervalo [0,1], e para tornar defensável a hipótese da normalidade dos resíduos foram transformadas com a função  $logit.<sup>25</sup>$ 

Nessa especificação as variáveis geoclimáticas não afetam a iteração entre os processos, ou seja, admite-se que a relação entre as variáveis é a mesma em todas as partes da AL, ignorando, por exemplo, as diferenças entre as regiões com pouca ou muita pluviosidade, ou entre as regiões de savana ou de floresta ombrófila densa.

Para dar conta de uma eventual diversidade, a equação  $(7)^{26}$  pode ser generalizada pela introdução da heterogeneidade dos efeitos (9). Para isso foram definidas quatro classificações das AMCs da Amazônia com três classes cada uma, e para cada classificação a função k(r) define a pertinência de cada AMC a sua classe.

$$
Y_{rt} = Y_{rt-1}A_{k(t)} + W Y_{rt-1}B_{k(t)} + Z_{rt}C + e_{rt} \t e_{rt} \t N(0, \sum_{k(t)})
$$
\n(9)

As classificações consideradas são as de cobertura, relevo, volume de chuvas médio anual e volume de chuvas no mês de junho, como mostra a Tabela 5, que apresenta as classes de cada classificação nas linhas. A escolha das classes em cada caso procurou dividir as regiões em conjuntos que tenham a mesma importância, buscando semelhança entre as classes da proporção de AMC e de área de AMC. Naturalmente, os resultados relativos a heterogeneidade são condicionais à definição das classificações. Os critérios adotados e a síntese espacial das classes estão no Apêndice.

**Critérios de Heterogeneidade** Classificação 1 2 3 Cobertura Floresta densa Floresta aberta Transição Relevo Plano Ondulado Irregular Chuva média Pouca Intermediária Muita Chuva junho Pouca Intermediária Muita

A ocupação descrita por (7) ou (8) é afetada pelas variáveis geoclimáticas, pelo custo de transporte, que é parcialmente o resultado de políticas públicas, e por choques exógenos sobre as variáveis endógenas. Tais choques representam todos os demais elementos que não foram considerados explicitamente, e que afetam o processo de ocupação. A correlação entre esses choques pode ser estimada, e é um componente crítico na análise dos determinantes do processo de ocupação.

Nos parágrafos seguintes serão discutidos os critérios adotados para a heterogeneidade, a interdependência espacial e temporal entre as atividades e para a estimação dos efeitos dos choques exógenos.

l

TABELA 5

<sup>25.</sup> Se x é a proporção de um tipo de área em uma certa região e período, essa quantidade é transformada para  $y = \ln(x/(1-x)).$ 

<sup>26.</sup> E também a equação (8) poderia ser estendida para considerar a heterogeneidade. Mas a dificuldade de estimação da matriz D nos limitou à estimação da correlação espacial supondo homogeneidade.

Inicialmente, foram realizados testes de razão de verossimilhança, $^{27}$  comparando o modelo irrestrito e o restrito para:

*a)* verificar em que medida o processo de ocupação é heterogêneo;

*b)* verificar se as atividades evoluem de forma independente entre si; e

*c)* estimar o efeito do custo de transporte sobre as atividades.

A existência de propagação temporal e contágio espacial foi verificada pelo teste (A = 0) ou (B = 0). A homogeneidade da ocupação foi verificada repetindo para cada uma das classificações o teste  $(A_{k(r)} = A)$  ou  $(B_{k(r)} = B)$ . Também foram realizados testes de precedência entre as variáveis para verificar, anulando submatrizes de A, B.

Nesse sistema, que tem contágio espacial, a propagação temporal de um choque depende da região onde a inovação ocorre, o que dificulta a apresentação dos resultados de forma sintética. No entanto, para a análise do efeito de políticas que afetam todas as regiões da mesma forma, devemos supor que os choques exógenos são iguais para todas as regiões, assim como as alterações permanentes do custo de transporte. Admitindo a homogeneidade espacial dos choques, o sistema pode ser reparametrizado<sup>28</sup> (10) o que faz com que o efeito dos choques seja igual em todas as regiões:

$$
Y_{rt} = Y_{rt-1}(A_{k(t)} + B_{k(t)}) + ZC + u_{rt} = Y_{rt-1} \tilde{A}_{k(t)} + ZC + e_{rt}
$$
\n(10)

Fazendo  $u_{\text{th}} = 0 \forall h > 0$  e resolvendo o sistema de diferenças (10) obtemos (11), onde a primeira parcela corresponde à soma do efeito da condição inicial e das variáveis geoclimáticas, a segunda ao efeito de um choque exógeno *u* sobre as variáveis endógenas e a terceira ao efeito da alteração do custo de transporte "∆z".

$$
Y_{r_{\rm r+h}} = \widetilde{Y}_{r\tau+k} + u_{\rm t} (\tilde{A}_{{\rm k}(r)})^{\rm h} + \Delta z C^{\rm i} \{I + \tilde{A}_{{\rm k}(r)} + \dots + \tilde{A}_{{\rm k}(r)}^{\rm h}\} \tag{11}
$$

Os choques exógenos *u* sobre as atividades são correlacionados contemporaneamente. Para analisar o efeito de um dos choques<sup>29</sup> sobre as variáveis do modelo é necessário impor restrições de identificação sobre a dependência contemporânea entre esses choques. Para isso utilizamos o critério, usual na literatura, $30$  de ordenar adequadamente as variáveis endógenas, e reparametrizar o modelo como em (12), para obter os choques "estruturais" que admitem uma ordem de causalidade, ou seja, a inovação da primeira variável é exógena, e as demais inovações são causadas pelas anteriores:

<sup>27.</sup> É calculado o logaritmo da verossimilhança do sistema irrestrito (LI) e do restrito (LR), e o p-valor do teste é dado por Prob(LR–LI|χ<sub>m</sub>) onde χ<sub>m</sub> é a distribuição qui-quadrado com m graus de liberdade, e m é o número de restrições introduzidas.

<sup>28.</sup> A prova é imediata, bastando lembrar que, no caso de um choque homogêneo,  $e = We$ .

<sup>29.</sup> Este é o procedimento-padrão para a análise de modelos de séries temporais VAR, onde f é conhecida como função de resposta a impulso.

<sup>30.</sup> Que corresponde à ordem de dependência entre as variáveis endógenas correspondentes [Hamilton (1994)].

$$
f_{t+h} = u_t(\tilde{A}_{k(t)}) = e_t \Lambda^{-1}(\tilde{A}_{k(t)})^{h'} \quad \text{onde} \quad \Lambda' \Lambda = \Sigma^{-1}, \qquad f[i, j]^{31} = \frac{\partial y_{t+h}^i}{\partial u_t^j}
$$
(12)

A propriedade dinâmica do modelo é descrita pelos autovalores da matriz  $\tilde{A}_{k(x)}$ onde o módulo do maior autovalor  $\lambda_{\text{max}}$  informa se o sistema: *a*) é instável, quando  $\lambda_{\text{max}} > 1$ ; *b*) é estacionário,  $\lambda_{\text{max}} < 1$ ; e *c*) os choques têm efeitos permanentes ou grande persistência quando  $\lambda_{\text{max}} \approx 1$ .

#### **7 RESULTADOS DO MODELO DINÂMICO**

A equação (9) foi estimada para as três listas de variáveis endógenas  ${\rm y}_{_{\rm d}},\;{\rm y}_{_{\rm e}}\;$ e  ${\rm y}_{_{\rm m}},$ respectivamente modelos da densidade e extensão e misto, e para cada uma das classificações. A Tabela 6 apresenta o logaritmo da verossimilhança de cada caso e respectivo teste da heterogeneidade ( $A_{k(r)} = A$ ,  $B_{k(r)} = B$ ).

#### TABELA 6

#### **Verificação da Heterogeneidade**

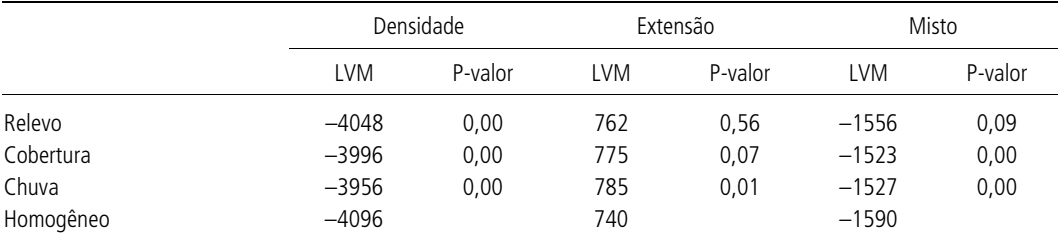

Os resultados mostram que a classificação segundo: *a*) pluviosidade é relevante para todos os modelos; *b*) cobertura não é relevante para a extensão; e *c*) relevo é relevante apenas para o modelo da densidade.

A possibilidade de o modelo ser especificado de forma mais parcimoniosa foi avaliada testando a validade de restrições sobre os coeficientes de diversos tipos e sumariadas a seguir, onde o nível de significância adotado nos testes foi de 1%:

 $a)$  a hipótese A = 0 é rejeitada, existe efeito temporal;

*b*) hipótese  $B = 0$  é rejeitada, existe efeito espacial;

*c*) a hipótese  $A_k = A$  é rejeitada para todas as classificações, existe heterogeneidade do efeito temporal;

*d*) a hipótese  $B_k = B$  não é rejeitada para todas as classificações, não existe heterogeneidade do efeito espacial;

*e)* a densidade da extração de madeira não precede e não é precedida, pelas demais atividades, mostrando que é um processo independente; e

*f)* no caso dos modelos extensão e misto todas as variáveis são interdependentes.

A Tabela 7 apresenta o valor esperado da maior raiz característica para cada modelo e para cada classe, e no Apêndice está apresentado também o desviopadrão do estimador dessa raiz. Para confirmar a condição de instabilidade do

<sup>31.</sup> Os coeficientes dessa função foram estimados utilizando simulação estocástica.

sistema, foi testada a hipótese de essa raiz ser unitária. Em todos os casos em que o teste não foi rejeitado substituímos na tabela o valor esperado pelo valor unitário. Portanto, nos casos em que o módulo for maior do que 1 a tabela informa que o sistema é instável. Vale registrar que todas as raízes ou não tinham componente cíclica, ou apresentavam um ciclo muito longo, e portanto foram ignoradas.

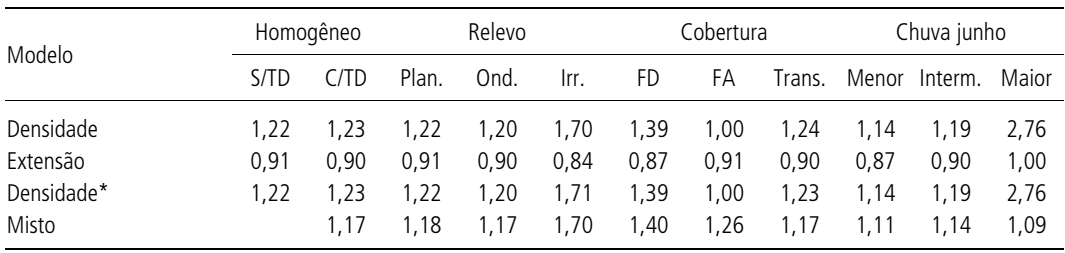

#### TABELA 7 **Módulo do Maior Autovalor**

\*Mesmo modelo, substituindo a definição da densidade da pecuária.

Os resultados mostram que os modelos da densidade e misto são instáveis para todas as classes e que o modelo da extensão é estacionário para todas as classes. Para confirmar essa instabilidade o modelo da densidade foi redefinido incluindo tendência determinística e substituindo a definição da densidade da pecuária pelo valor da produção da pecuária por hectare. Para ambos os casos o sistema é também instável.

O processo de ocupação é afetado por alterações do custo de transporte e por choques exógenos sobre as variáveis endógenas, por exemplo, a alteração do financiamento de alguma atividade ou o aumento do desemprego nas regiões que originam os migrantes. Para a estimação desses efeitos admitimos que a inovação em cada região começa pelo desmatamento — alteração da área ocupada — ou pela extração de madeira. Portanto, as alterações exógenas dessas atividades são mais exógenas. Sob tal condição restam duas ordens de dependência possíveis, como mostra a Tabela 8. No caso do modelo de extensão a alocação de área em pousio é o resultado das escolhas relativas à alocação da pecuária e lavoura e, portanto, essa quantidade é a mais endógena. Aqui também restam duas ordens de dependência.

Os resultados apresentados a seguir referem-se ao caso de a pecuária ser a atividade mais endógena para todos os modelos de densidade e extensão. Os resultados para a outra identificação estão no Apêndice e são semelhantes a estes.

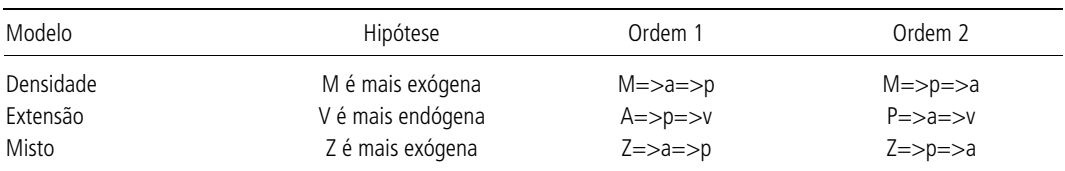

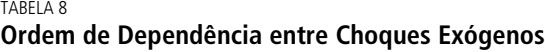

Apresenta-se, a seguir, o efeito, um período à frente — cinco anos —, sobre cada atividade do choque exógeno de cada uma das atividades e da alteração permanente do custo de transporte. Para facilitar a leitura dos resultados, indicamos com (-) quando a hipótese de nulo não é rejeitada ao nível de 5%. A Tabela 9 apresenta os resultados do modelo da densidade.

| Atividade       |                              | Ext. madeira (m)         |                          |                          |                          |      | Pecuária (q)             |         | Lavoura (a) |         |                          |      |
|-----------------|------------------------------|--------------------------|--------------------------|--------------------------|--------------------------|------|--------------------------|---------|-------------|---------|--------------------------|------|
|                 | $U_a$                        | u-q                      | $u_{m}$                  | u-ct                     | $U_a$                    | u-q  | $u_{m}$                  | u-ct    | $U_a$       | u-q     | $u_{m}$                  | u-ct |
| Homogêneo       | $-1,13$                      | $\overline{\phantom{a}}$ | 0,68                     | $\overline{\phantom{a}}$ | $\overline{\phantom{a}}$ | 1,21 | $\overline{\phantom{a}}$ | $-3,21$ | 0,82        | $-0.06$ | $\overline{a}$           |      |
| Relevo          |                              |                          |                          |                          |                          |      |                          |         |             |         |                          |      |
| Plano           | $-1,13$                      | $\overline{\phantom{a}}$ | 0,68                     | $\overline{\phantom{a}}$ | $\overline{\phantom{a}}$ | 1,21 | $\overline{\phantom{a}}$ | $-3,21$ | 0.82        | $-0.06$ | $\overline{a}$           |      |
| Ondulado        |                              | $\overline{\phantom{a}}$ | 0,69                     | $\overline{\phantom{0}}$ | $\sim$                   | 1,23 | $\overline{\phantom{a}}$ | $-3,37$ | 1.12        | $-0.09$ | $\overline{a}$           |      |
| Irregular       |                              | $\overline{\phantom{a}}$ | 0,27                     | $\overline{\phantom{0}}$ | $\overline{\phantom{a}}$ | 1,32 | $\overline{\phantom{a}}$ | $-3,36$ | 1.70        | $-0.11$ | $\overline{a}$           |      |
| Cobertura       |                              |                          |                          |                          |                          |      |                          |         |             |         |                          |      |
| Floresta densa  |                              | $\overline{\phantom{a}}$ | 0,93                     | $\overline{\phantom{0}}$ | $\overline{\phantom{a}}$ | 1,41 | $\overline{\phantom{a}}$ | $-4.47$ | 0.97        | $-0.06$ | $\overline{a}$           |      |
| Floresta aberta |                              |                          | $\overline{\phantom{a}}$ |                          | $\overline{\phantom{a}}$ | 1,00 | $\overline{\phantom{a}}$ | $-3,87$ | 1,00        | $-0.08$ | $\overline{\phantom{a}}$ |      |
| Transição       | $\overline{\phantom{a}}$     | $-0.12$                  | 0.32                     | $\overline{\phantom{0}}$ | $\overline{\phantom{a}}$ | 1,22 | $\overline{\phantom{a}}$ | $-4,07$ | 0.85        | $-0.06$ | $\overline{a}$           |      |
| Chuva junho     |                              |                          |                          |                          |                          |      |                          |         |             |         |                          |      |
| Menor           |                              | $\overline{\phantom{a}}$ | 0,93                     | $\overline{\phantom{0}}$ | $\overline{\phantom{a}}$ | 1,41 | $\overline{\phantom{a}}$ | $-4,47$ | 0,97        | $-0.06$ | $\overline{a}$           |      |
| Intermediária   | $\overline{\phantom{a}}$     |                          | $\overline{\phantom{a}}$ |                          | ٠                        | 1,00 | $\overline{\phantom{a}}$ | $-3,87$ | 1,00        | $-0.08$ | $\overline{a}$           |      |
| Maior           | $\qquad \qquad \blacksquare$ | $-0,12$                  | 0,32                     |                          | $\overline{\phantom{a}}$ | 1,22 | $\overline{\phantom{a}}$ | $-4,07$ | 0,85        | $-0.06$ | $\overline{a}$           |      |

**Efeito do Choque Exógeno e do Transporte — Densidade da Ocupação**

Os resultados mostram que:

TABELA 9

A densidade da extração de madeira:

*a)* decai após um choque exógeno, exceto na região de maior pluviosidade;

*b)* não é afetada pelo custo de transporte;

*c)* é substituta da pecuária apenas nas regiões de transição;

A densidade da pecuária:

*d)* é instável em todas as classes, exceto nas regiões de floresta ombrófila aberta e chuva intermediária;

*e)* aumenta com a redução do custo de transporte para todas as lavouras;

A densidade da lavoura:

*f)* é estacionária ou com efeitos permanentes;

*g)* substitui a pecuária em todas as regiões; e

*h)* não é afetada pela extração de madeira, e custo de transporte.

O diagrama a seguir sintetiza as relações de dependência encontradas entre as variáveis.

Diagrama da iteração entre as medidas de densidade

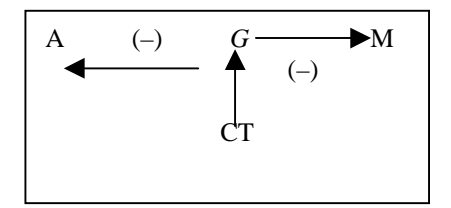

Utilizando a mesma metodologia foi analisado o modelo que descreve a expansão da ocupação da Amazônia. A Tabela 10 resume os resultados.

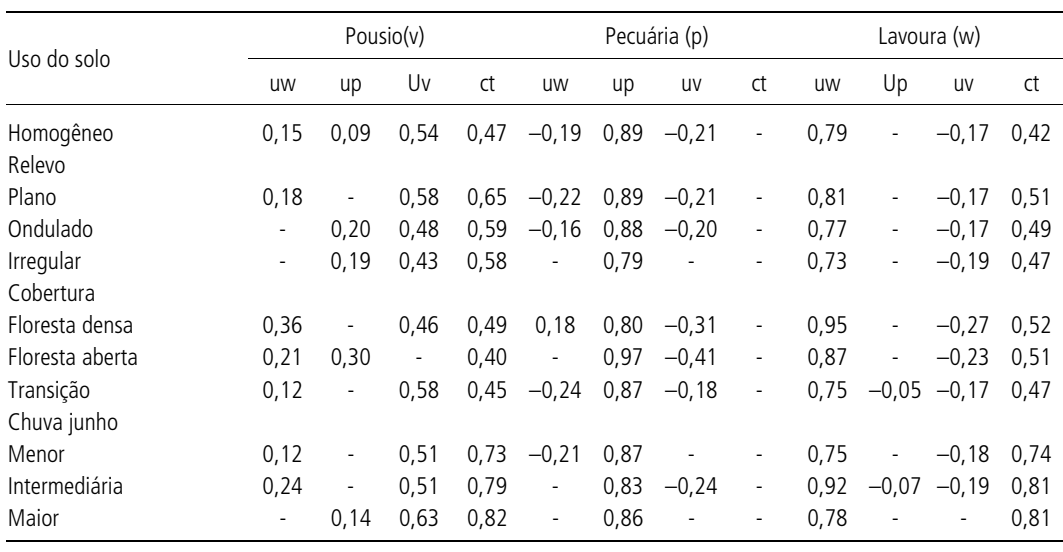

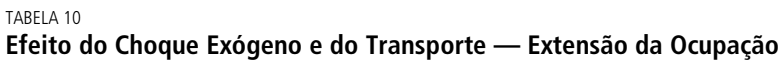

Os resultados mostram que:

*a)* todas as atividades em todas as classificações seguem processos estacionários, o efeito de aumentos inesperados nas endógenas é decrescente;

A extensão da área em pousio:

*b)* diminui com a redução do custo de transporte;

*c)* é complementar à expansão da área agrícola e de pecuária;

A extensão do pasto:

*d)* é substituto do uso agrícola e do pousio;

*e)* não é afetada pelo custo de transporte;

A extensão da lavoura:

*f)* aumenta com o custo de transporte, o que sugere que a lavoura não é comercial;

*g)* é substituta da área em pousio; e

*h)* é substituta da pecuária apenas nas regiões de chuva intermediária e de transição.

O diagrama a seguir sintetiza as relações de dependência encontrada entre as variáveis.

Diagrama da iteração entre as medidas de extensão

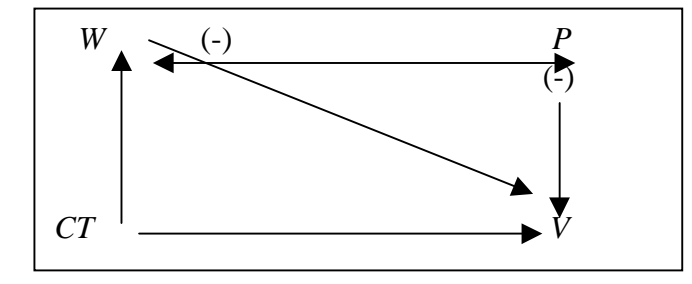

A seguir apresentamos os resultados do modelo misto (g, a, o). Nesse modelo a extensão da ocupação mostrou alta correlação com o custo de transporte, tornando instável a estimativa de alguns dos parâmetros desse modelo que, por esse motivo, foi estimado excluindo o custo de transporte já que, nesse caso, tal variável pode ser considerada redundante. A alteração da extensão da ocupação corresponde, na AL, ao desmatamento, interpretação que será utilizada nos comentários que se seguem. No caso desse modelo, a hipótese de identificação de que a alteração da área ocupada é a variável contemporaneamente exógena é crítica. Os resultados para as demais identificações encontram-se no Apêndice.

Os resultados mostram que:

O desmatamento:

*a)* as alterações exógenas da área ocupada ou são permanentes ou têm alta persistência;

*b)* diminui com o aumento da densidade da lavoura e da pecuária;

A densidade da pecuária:

*c)* é instável em todas as classes, exceto nas regiões de floresta ombrófila aberta ou de maior pluviosidade;

*d*) aumenta com o aumento do desmatamento;

*e)* não é afetado pela densidade da lavoura;

A densidade da lavoura:

*f)* as alterações exógenas da densidade da lavoura têm alta persistência ou efeitos permanentes;

*g)* é substituída pela pecuária; e

*h)* não é afetada pelo desmatamento.

| Uso do solo     |      | Área ocupada (Z) |                          |                          | Pecuária (q) |                          | Lavoura (a)                  |         |      |
|-----------------|------|------------------|--------------------------|--------------------------|--------------|--------------------------|------------------------------|---------|------|
| $z = >a = >u$   | UZ   | uq               | Ua                       | UZ                       | uq           | ua                       | UZ                           | uq      | ua   |
| Homogêneo       | 0,96 | $-0.05$          | $-0,13$                  | 0,66                     | 1,14         |                          |                              | $-0.06$ | 0,89 |
| Relevo          |      |                  |                          |                          |              |                          |                              |         |      |
| Plano           | 0,93 | $-0.05$          | $-0,13$                  | 0,54                     | 1,14         | $\overline{\phantom{a}}$ | $\overline{\phantom{a}}$     | $-0.06$ | 0,82 |
| Ondulado        | 0,99 | $-0.07$          | $\overline{\phantom{a}}$ | 0,56                     | 1,18         | $\overline{\phantom{a}}$ | $\overline{\phantom{a}}$     | $-0.08$ | 1,00 |
| Irregular       | 0,98 | $-0.06$          | $\overline{\phantom{a}}$ | 0,86                     | 1,21         | $\overline{a}$           | $\qquad \qquad \blacksquare$ | $-0,09$ | 1,67 |
| Cobertura       |      |                  |                          |                          |              |                          |                              |         |      |
| Floresta densa  | 1,04 | $-0.06$          |                          |                          | 1,40         | $\overline{\phantom{a}}$ |                              |         | 0,96 |
| Floresta aberta | 0,98 | $-0.05$          | $-0.25$                  | 1,43                     | 0,80         | $-1,01$                  | $\overline{\phantom{a}}$     | $-0.07$ | 1,16 |
| Transição       | 0,79 | $-0.03$          | $-0.14$                  | 1,24                     | 1,04         | $\overline{\phantom{a}}$ | $\qquad \qquad \blacksquare$ | $-0.06$ | 0,86 |
| Chuva junho     |      |                  |                          |                          |              |                          |                              |         |      |
| Menor           | 0,79 | $-0.05$          |                          |                          | 1,09         | 0,92                     | $\qquad \qquad \blacksquare$ | $-0.07$ | 1,01 |
| Intermediária   | 0,90 | $-0.04$          | $-0,13$                  | 0,62                     | 1,09         | $\overline{\phantom{a}}$ | $\overline{\phantom{a}}$     | $-0.07$ | 0,76 |
| Maior           | 1,07 | $-0.07$          | $-0.29$                  | $\overline{\phantom{a}}$ | 0,93         | $\overline{a}$           |                              | ۰       | 0.69 |

TABELA 11 **Efeitos do Choque Exógeno e do Transporte — Modelo Misto**

O diagrama a seguir resume a relação entre as variáveis:

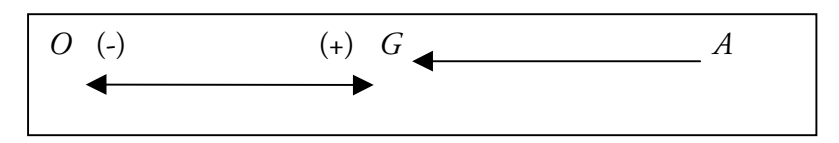

O efeito do custo de transporte sobre a extensão da área de lavoura é consistente com a agricultura não-comercial. Como uma avaliação preliminar da natureza da lavoura estimamos a proporção entre lavoura de subsistência e lavoura comercial $^{\scriptscriptstyle 32}$  em termos de valor da produção e a área colhida. A Tabela 9 apresenta essa razão para cada um dos censos e mostra que até 1980 a produção não-comercial era majoritária, em 1985 os resultados indicam equilíbrio e, finalmente, em 1995 a lavoura comercial passa a ser majoritária, o que corrobora parcialmente os resultados anteriores.

TABELA 12 **Agricultura de Subsistência/Comercial**

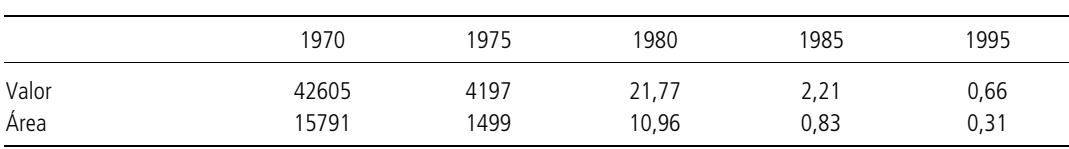

# **8 RESULTADO DO MODELO ESTÁTICO**

O modelo dinâmico considera os efeitos espacial e temporal, mas foi utilizado para analisar a propagação no tempo de alterações exógenas, enfatizando, portanto, o efeito temporal. O modelo estático considera apenas a iteração espacial contemporânea entre as atividades e que é o resultado espacial das propriedades do modelo dinâmico. Quantifica o grau de dependência entre uma variável, por exemplo, a extração de madeira, e as demais variáveis do modelo nas regiões vizinhas, ou seja, o grau de contágio espacial entre essas atividades. O grau de contágio, também chamado de correlação espacial, não tem, necessariamente, a propriedade de

<sup>32.</sup> Identificamos como lavoura de subsistência o feijão e a mandioca e, como comercial, a soja.

simetria da correlação usual. Pode ocorrer que uma atividade influencie uma outra nas regiões vizinhas, mas que não seja influenciada por essa outra atividade.

A equação (3) foi estimada utilizando metodologia proposta por Gamerman e Moreira (2002).<sup>33</sup> A Tabela 13 apresenta os coeficientes da matriz D que medem a iteração ou correlação espacial entre as atividades e o coeficiente do custo de transporte. Para facilitar a leitura dos resultados, indicamos com (-) se a hipótese de que este coeficiente é nulo não é rejeitada (+) ao nível de 5%.

TABELA 13 **Dependência Espacial — Matriz <sup>D</sup>**

| Densidade                                  |                           | α                                                  | m                           | Extensão                                         | W                     | D              | V      | Misto                                               |               |                                        |                                        |
|--------------------------------------------|---------------------------|----------------------------------------------------|-----------------------------|--------------------------------------------------|-----------------------|----------------|--------|-----------------------------------------------------|---------------|----------------------------------------|----------------------------------------|
| Lavoura (a)<br>Pecuária (g)<br>Madeira (m) | 0.56<br>$-0.03$<br>$\sim$ | $\overline{\phantom{a}}$<br>0.57<br>$\blacksquare$ | $\blacksquare$<br>$\sim 10$ | Lavoura (w)<br>Pecuária (p)<br>$0.29$ Pousio (v) | 0.15<br>-0.06<br>0.28 | 0,52<br>$\sim$ | $\sim$ | Lavoura (a)<br>- Pecuária (g)<br>$0,50$ A. ocup.(z) | 0.50<br>-0.02 | $\overline{\phantom{a}}$<br>.58<br>.59 | $\overline{\phantom{a}}$<br>.01<br>.49 |

Os resultados mostram que:

*a)* ocorre contágio entre as atividades iguais em todos os casos;

*b)* a extração de madeira não afeta e não é afetada pelas demais atividades;

*c)* a densidade da pecuária não é afetada pelas demais atividades das regiões vizinhas;

*d)* o pousio e a pecuária não são afetados pelas demais atividades;

*e)* a extensão da lavoura é afetada pela pecuária (-) e pousio das regiões vizinhas;

*f)* a extensão da ocupação e a densidade da lavoura não são afetadas — ou são muito pouco afetadas — pelas demais variáveis; e

*g)* a densidade da pecuária é maior para as regiões que têm vizinhos com maior área ocupada.

O efeito espacial foi, até o momento, quantificando o efeito de uma região sobre a outra de forma homogênea, ignorando, portanto, o fato de que as distâncias entre as regiões adjacentes são muito diferentes. O efeito da distância foi incluído no modelo estático redefinindo a matriz de vizinhança *W* de forma a reduzir o efeito dos vizinhos mais distantes. Para isso a matriz *W* foi redefinida<sup>34</sup> como função da distância entre as sedes da AMC, onde o parâmetro τ mede o efeito da distância sobre o grau de atração:

$$
W[i, j] = \frac{d_{ij}^{\tau}}{\sum_{j \sim i} d_{ij}^{\tau}}
$$
 (13)

A Tabela 14 apresenta a distribuição do estimador de τ para os três modelos. Podemos observar que a hipótese de que o efeito seja inversamente proporcional à

<sup>33.</sup> Que envolve o cálculo do determinante de matrizes de grande dimensão — número de observações multiplicado pelo número de variáveis endógenas. Para esse cálculo foi explorado o fato de que essas matrizes, com as regiões convenientemente ordenadas, são bandas diagonais, o que possibilita a utilização de algorítmos de cálculo que exploram essa propriedade [Gamerman e Moreira (2001) e Golub e Van Loan (1996)].

<sup>34.</sup> No caso em que o efeito distância é ignorado w[i,j] = 1/n(i), onde n(i) é o número de vizinhos da região i.

distância não é rejeitada para todos os modelos. A Tabela 15 apresenta o grau de contágio estimado com o modelo com o efeito vizinhança função da distância.

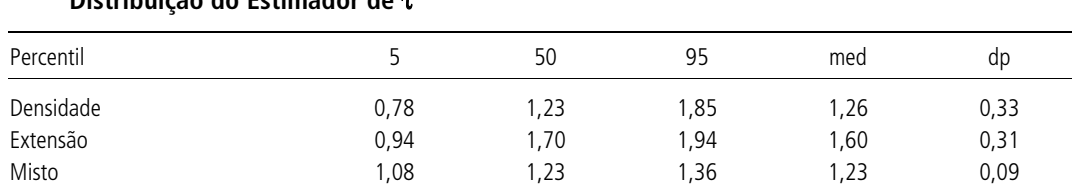

#### TABELA 14 **Distribuição do Estimador de** τ

TABELA 15

**Dependência Espacial — Matriz D com Efeito Distância**

| Densidade                   | a                                  | a   | m      | Extensão                     | W    |                      |        | Misto                              |         |                     |        |
|-----------------------------|------------------------------------|-----|--------|------------------------------|------|----------------------|--------|------------------------------------|---------|---------------------|--------|
| Lavoura (a)                 | .54                                | н.  |        | $-0.55$ Lavoura (w)          |      | $0.16 -0.08$         |        | Lavoura (a)                        | 0.52    | 0.73                | $\sim$ |
| Pecuária (g)<br>Madeira (m) | $-.02$<br>$\overline{\phantom{a}}$ | .53 | $\sim$ | - Pecuária (p)<br>Pousio (v) | 0.25 | $-0.05$ 0.50<br>0.08 | $\sim$ | Pecuária (g)<br>$0.42$ A. ocup.(z) | $-0.01$ | 0.63<br>$-0.46$ .41 | .02    |

As modificações mais expressivas na iteração entre as atividades devido à introdução do efeito distância são:

*a)* a extração de madeira não é mais afetada pela extração das regiões vizinhas;

*b)* a extração de madeira é menor para as regiões vizinhas que têm mais densidade de lavoura;

*c)* a disponibilidade de pousio nas regiões vizinhas aumenta a extensão das demais atividades;

*d)* a extensão da pecuária e a da lavoura são substitutas entre si; e

*e)* a densidade de pecuária é relacionada (+) com a lavoura e (–) com a extensão da área ocupada. Regiões com mais densidade de lavoura tendem a ter como vizinhas regiões com maior densidade de pecuária, e regiões com maior extensão de área ocupada tendem a ter como vizinhas as de menor densidade de pecuária.

A seguir apresentamos o efeito do custo de transporte sobre as atividades em todos os modelos e estimados considerando ou não o efeito distância.

TABELA 16 **Efeito do Custo de Transporte — Modelo Estático**

| Efeito    |         | Densidade                |                          |         | Extensão                                  |         | Misto   |                          |         |  |
|-----------|---------|--------------------------|--------------------------|---------|-------------------------------------------|---------|---------|--------------------------|---------|--|
| Distância | Madeira | Pecuária                 | Lavoura                  |         | Pousio Pecuária Lavoura A. ocup. Pecuária |         |         |                          | Lavoura |  |
| Não       | -       | $\overline{\phantom{a}}$ | $\overline{\phantom{a}}$ | $-0.57$ | $-1.28$                                   | $-0.63$ | $-0.88$ | $\overline{\phantom{a}}$ |         |  |
| Sim       | -       |                          | $\overline{\phantom{a}}$ | $-0.60$ | $-1.29$                                   | $-0.66$ | $-0.89$ | $-3.33$                  |         |  |

Os resultados mostram que:

*a*) a extensão de todas as atividades, e para todas as amostras, aumenta com a redução do custo de transporte;

*b*) a densidade das atividades não é afetada pelo custo de transporte; e

*c*) no caso do modelo misto a densidade da pecuária é afetada pelo custo de transporte.

### **9 CONCLUSÃO**

Este texto utilizou o efeito vizinhança para estimar uma medida da heterogeneidade da produtividade das microrregiões para as áreas já ocupadas, e para analisar as características da ocupação das demais regiões. Para os dois casos os resultados obtidos mostraram que o efeito espacial é relevante empiricamente.

A estimativa da produtividade obteve um índice, que foi construído utilizando uma abordagem que combina o uso de um índice superlativo para a quantidade produzida com uma função de produção. Os dados foram construídos para o nível de microrregião homogênea, e obtida uma estimativa da produtividade total dos fatores, específica de cada microrregião, e estatisticamente diferentes entre as regiões. Resta utilizar esse índice para avaliar a sua capacidade de descrever economicamente a atividade agropecuária.

Na análise da ocupação da AL, os resultados obtidos foram limitados pela disponibilidade de dados. A dimensão das AMCs na Amazônia torna os resultados particularmente imprecisos. O modelo considera como homogêneas regiões muito vastas, além da divisão por AMC implicar regiões com tamanho heterogêneo. Parece conveniente reconstruir, na medida do possível, os dados em áreas menores a partir dos agregados de setor censitário. Com a ampliação do número de observações será possível considerar mais acuradamente a heterogeneidade geoclimática e, eventualmente, a mudança no padrão de ocupação da Amazônia apontada pela participação da agricultura comercial.

As evidências obtidas são ainda frágeis: a qualidade dos dados e da sua agregação espacial não é a mais indicada; alguns tipos de heterogeneidade não puderam ser considerados devido ao tamanho da amostra; os resultados dos modelos dinâmico e estático não são completamente consistentes. Com os dados disponíveis podemos afirmar que:

O modelo dinâmico mostra que:

*a)* o aumento da densidade das atividades reduz a extensão da área ocupada, mostrando que estímulos para o aumento da produtividade tendem a reduzir o desmatamento;

*b)* a extração de madeira é um processo independente do aumento da densidade da atividade econômica na mesma região e nas regiões vizinhas;

*c)* as demais atividades medidas como extensão ou densidade são interdependentes;

*d)* o custo de transporte afeta a densidade da pecuária mas não afeta a extensão da pecuária, revelando que a redução do custo de transporte implica ganhos de produtividade;

*e)* a densidade da pecuária é instável e, portanto, vulnerável a estímulos positivos e negativos;

*f)* a densidade da lavoura tem alto grau de persistência, mostrando que estímulos têm efeito de longa duração;

*g*) a densidade da extração de madeira é estacionária, mostrando que o efeito dos

estímulos positivos ou negativos se perde rapidamente, sugerindo autonomia dessa atividade; e

*h*) a extensão de todas as três atividades é estacionária, mostrando que estímulos sobre o processo de ocupação não têm efeito de longo prazo.

O modelo estático revela que:

*a*) a extração de madeira não afeta e não é afetada pelas atividades das regiões vizinhas;

*b*) a extensão da ocupação não depende da densidade das atividades das regiões vizinhas; e

*c*) a extensão da pecuária e a lavoura estão negativamente relacionadas, indicando a especialização do uso da terra.

#### **APÊNDICE**

Definição das variáveis do modelo de ocupação

A: área do município;

a: ln valor da produção agrícola;

m: quantidade madeira/A;

b: número de bovinos/A;

w: proporção da área utilizada pela lavoura permanente e temporária;

p: proporção da área utilizada por pastos naturais e plantados; e

v: proporção da área em pousio ou não-utilizável.

#### **Variáveis exógenas**

Em todos os modelos utilizamos como variáveis exógenas medidas das condições geoclimáticas, e no caso dos modelos censitários o custo de transporte para a cidade de São Paulo ou para a capital mais próxima  $(c_{n})$ .

As variáveis geoclimáticas são:

z<sub>1</sub>: volume de chuva médio;

z, percentagem de área em savana;

z<sub>3</sub>: percentagem de área em floresta ombrófila densa;

z<sub>4</sub>: percentagem de área em terreno plano ou pouco ondulado; e

z<sub>5</sub>: percentagem de área em terreno ondulado.

Portanto,  $X = (z_1, z_2, z_3, z_4, z_5)$  definida para cada região, e as medidas de custo  $(c<sub>r</sub>)$  definidas por região e por período.

#### **Variáveis de classificação**

TABELA A1

#### **Definição das Classificações e Abrangência**

(Em %)

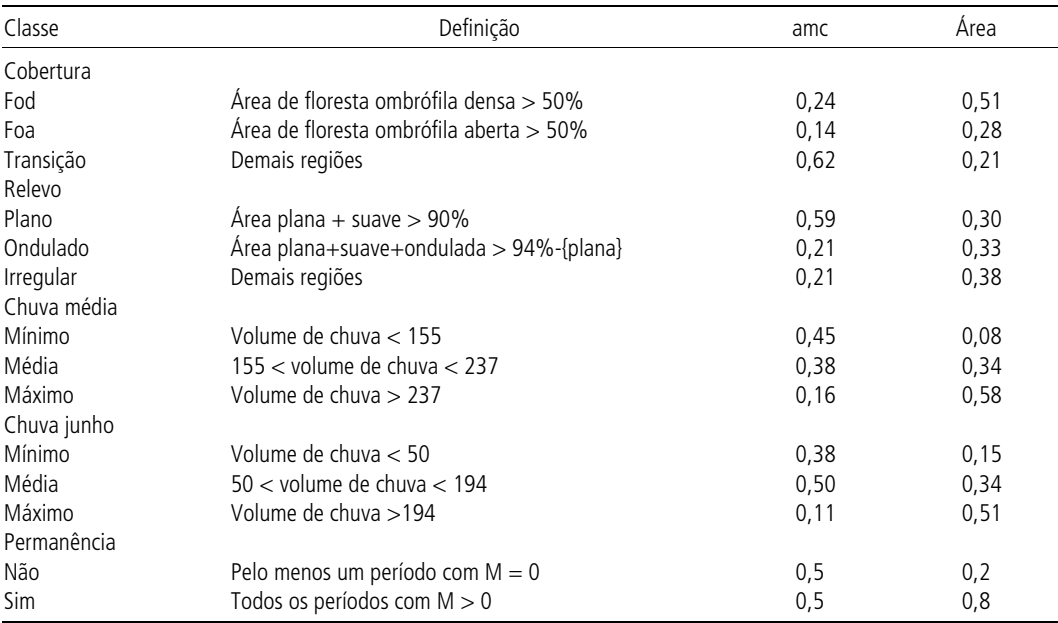

# **Mapa do relevo: 1) plano; 2) ondulado; 3) irregular**

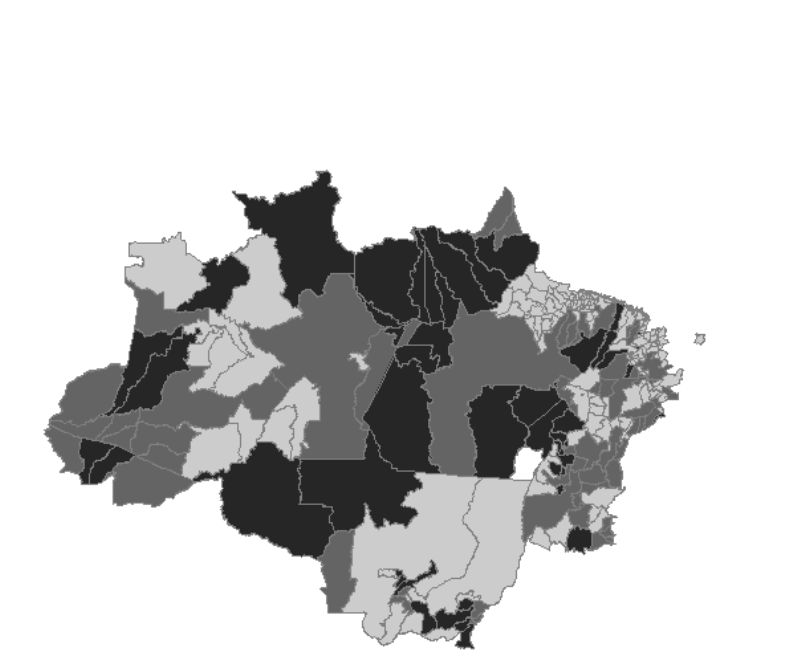

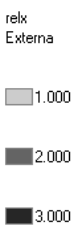

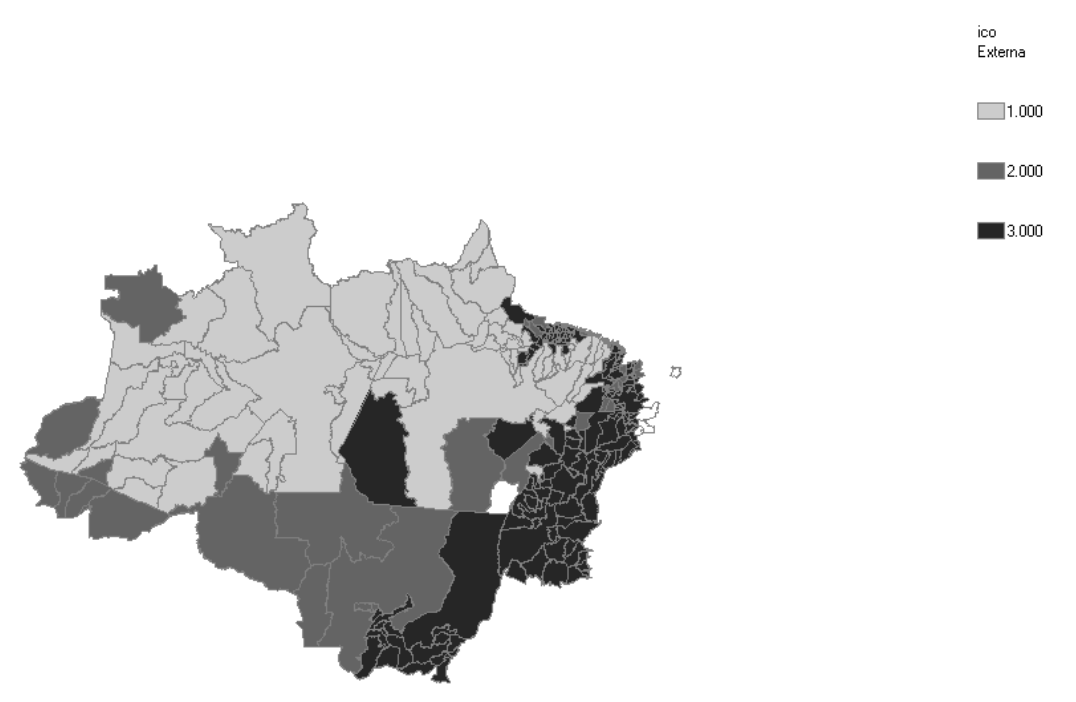

### **Mapa da cobertura: 1) fod > 0,5; 2) foa > 0,5; 3) savana + resto**

**Mapa da chuva média do ano: 1) mínimo; 2) médio; 3) máximo**

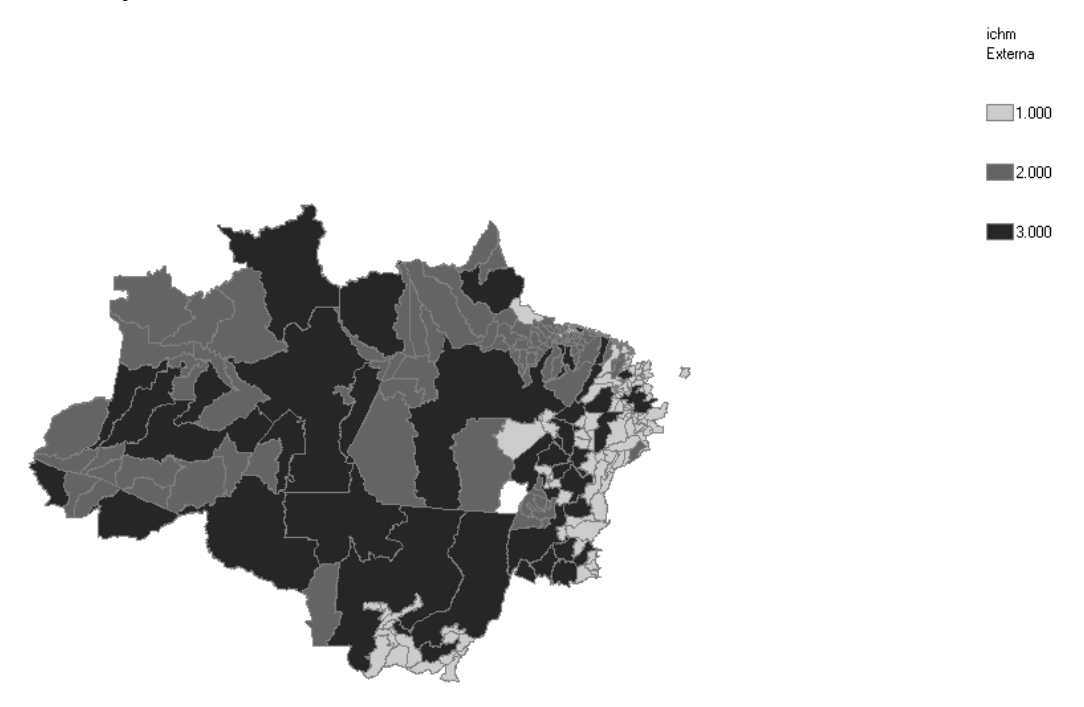

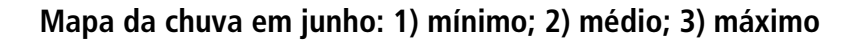

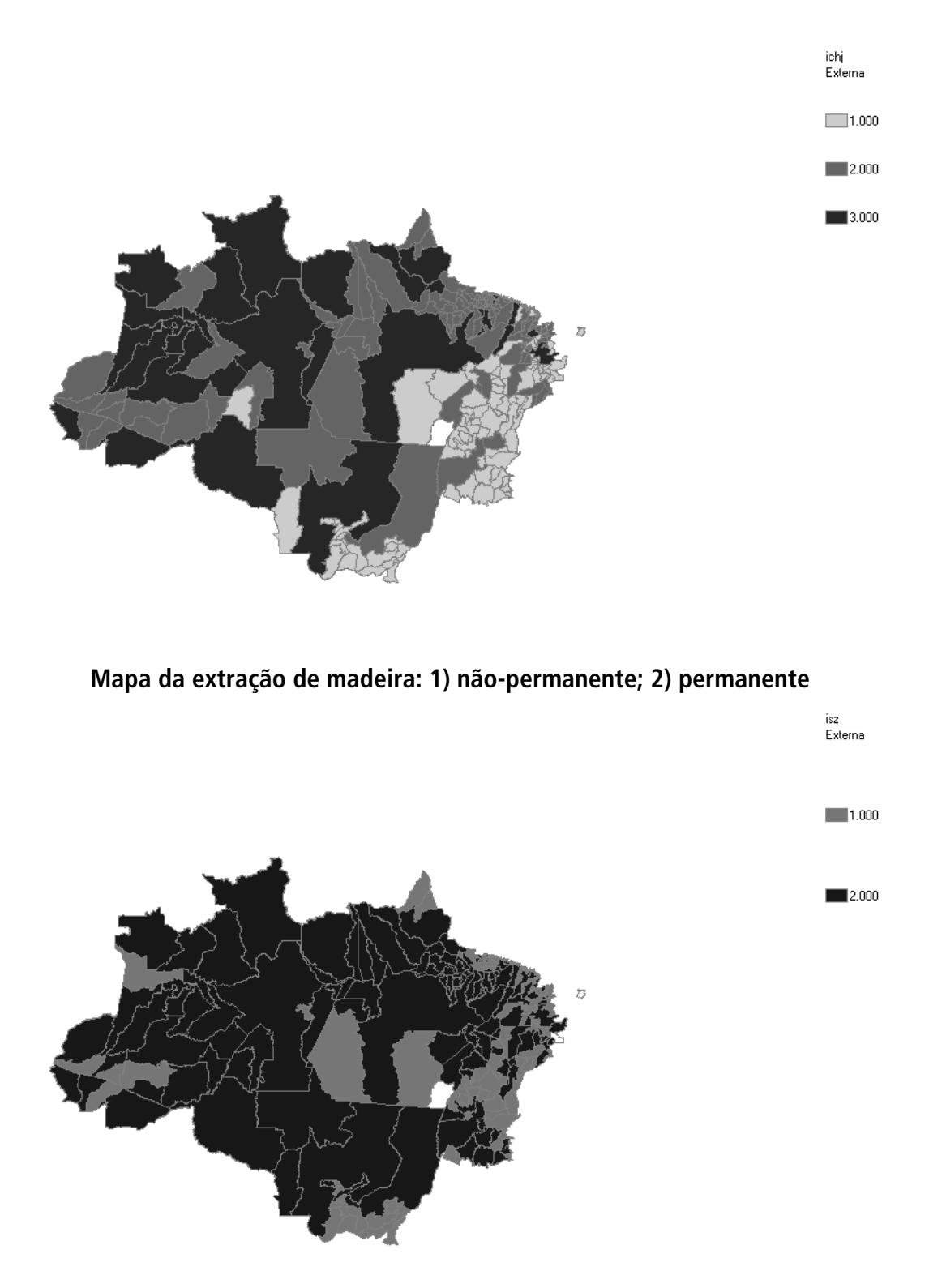

#### **Teste de precedência ou causalidade de Granger**

Num sistema dinâmico pode ocorrer que algumas das relações de dependência intertemporal entre as variáveis sejam nulas, ou seja, pode ocorrer que a inovação em uma das variáveis não afete algumas das demais variáveis do sistema. O teste de causalidade de Granger, ou de precedência, verifica esta interdependência. Para isso, seja o modelo decomposto nas variáveis (u, z), então o sistema pode ser escrito na forma equivalente:

$$
u_{t} = A_{uu}u_{t-1} + A_{uz}z_{t-1} + B_{uu}Wu_{t-1} + B_{uz}Wz_{t-1} + ZC
$$
  

$$
z_{t} = A_{zu}u_{t-1} + A_{zz}z_{t-1} + B_{zu}Wu_{t-1} + B_{zz}Wz_{t-1} + ZC
$$

Para verificar a precedência de u para x, testa-se  $(A_{\rm zu}, B_{\rm zu} = 0)$ .

#### **Propriedades dinâmicas do sistema**

Neste sistema, onde existe propagação espacial, a análise da propagação temporal de um choque depende da região onde a inovação ocorre, o que dificulta a apresentação, de forma sintética, à propagação dos choques. Mas admitindo que o choque é igual para todas as regiões é possível descrever as propriedades da propagação de forma sintética, pois o sistema pode ser reparametrizado $^{\scriptscriptstyle 35}$  como:

$$
Y_{rt} = Y_{rt-1}(A_{k(r)} + B_{k(r)}) + ZC + u_{rt} = Y_{rt-1} \tilde{A}_{k(r)} + ZC + e_{rt}
$$

Fazendo  $u_{\text{th}} = 0 \forall h > 0$  e resolvendo o sistema anterior em diferenças, obtemos:

 $Y_{\text{rth}} = \widetilde{Y}_{\text{r}t+k} + e_t (\tilde{A}_{k(t)})^h$ 

onde  $\widetilde{Y}_{n+k}$  corresponde à soma do efeito da condição inicial e das variáveis exógenas.

Lembrando que  $\tilde{A}_{k(r)}$  pode ser decomposto canonicamente, temos  $(\tilde{A}_{k(r)})^h$  =  $P_{k(r)} \wedge h_{k(r)} P_{k(r)}$  onde  $\wedge h_{k(r)}$  é a matriz diagonal dos autovalores do sistema cujos componentes fazem distinção sobre se o sistema é estacionário ou explosivo.

| Modelo     |      | Homogêneo |       | Relevo   |           | Cobertura |      | Chuva junho |       |               |       |
|------------|------|-----------|-------|----------|-----------|-----------|------|-------------|-------|---------------|-------|
|            | S/TD | C/TD      | Plano | Ondulado | Irregular | FD        | FA   | Transicão   | Menor | Intermediário | Maior |
| Densidade  | 1.22 | 1,23      | 1,22  | 1,20     | 1,70      | 1,39      | 1,35 | 1.24        | 1,14  | 1.19          | 2,76  |
| D.P.       | 0.04 | 0.04      | 0.03  | 0,08     | 0,18      | 0,11      | 0.27 | 0.04        | 0,04  | 0.04          | 0,15  |
| Extensão   | 0.91 | 0.90      | 0.91  | 0.90     | 0.84      | 0,87      | 0.91 | 0.90        | 0,87  | 0.90          | 0,95  |
| D.P.       | 0.03 | 0.02      | 0,02  | 0,04     | 0.03      | 0.03      | 0.04 | 0.02        | 0,03  | 0,02          | 0,04  |
| Densidade* | 1.22 | 1.23      | 1,22  | 1,20     | 1,71      | 1.39      | 1.35 | 1.23        | 1.14  | 1.19          | 2,76  |
| D.P.       | 0.03 | 0.04      | 0.03  | 0.08     | 0.18      | 0.11      | 0.26 | 0.04        | 0.04  | 0.04          | 0,16  |
| Misto      |      | 7<br>1.1  | 1,18  | 1,17     | 1,70      | 1.40      | 1,26 | 1,17        | 1,11  | 1.14          | 1,09  |
| D.P.       |      | 0.05      | 0.04  | 0,07     | 0,18      | 0.12      | 0.08 | 0.04        | 0,05  | 0.04          | 0,08  |

TABELA A2 **Módulo do Maior Autovalor — por Modelos e Classificações**

\*Mesmo modelo, substituindo a definição da densidade da pecuária.

<sup>35.</sup> A prova é imediata, bastando lembrar que, no caso de um choque homogêneo, e = We.

#### **Resultados de identificações alternativas**

#### **Efeitos do Choque Exógeno e do Transporte** Densidade **Extração de madeira (m)** Pecuária (g) Pecuária (g) Agrícola (a)  $M = > g = > a$  u\_a u\_g u\_m u-ct u\_a u-g u\_m u-ct u\_a u-g u\_m u-ct Homogêneo - - 0,65 - - 1,22 –0,06 –3,56 0,89 –0,06 –0,02 - Relevo Plano - - 0,69 - - 1,21 –0,06 –3,21 0,82 –0,06 - - Ondulado - - 0,68 - - 1,23 - –3,37 1,07 –0,09 –0,07 - Irregular - - 0,27 - - 1,32 - –3,36 1,69 –0,10 –0,03 - Cobertura Floresta densa - - 0,93 - - - - –4,47 0,97 - –0,02 - Floresta aberta - - - - - 1,10 - –3,87 1,15 –0,08 - - Transição - –0,12 0,32 - 1,22 –0,07 –4,07 0,85 –0,06 - -Chuva junho Menor - - 0,22 –2,61 1,19 1,13 - -3,12 1,05 –0,08 –0,03<br>Intermediária - - 0,60 - - 1,18 –0,06 - 0,78 –0,06 –0,02 - $1,18$  – 0,06 - 0,78 – 0,06 - 0,02 - 0,77 – 7,99 - 0,94 - – 2,80 0,68 Maior - - 2,77 –7,99 - 0,94 - –2,80 0,68 - - -

#### TABELA A4

TABELA A3

#### **Efeitos do Choque Exógeno e do Transporte**

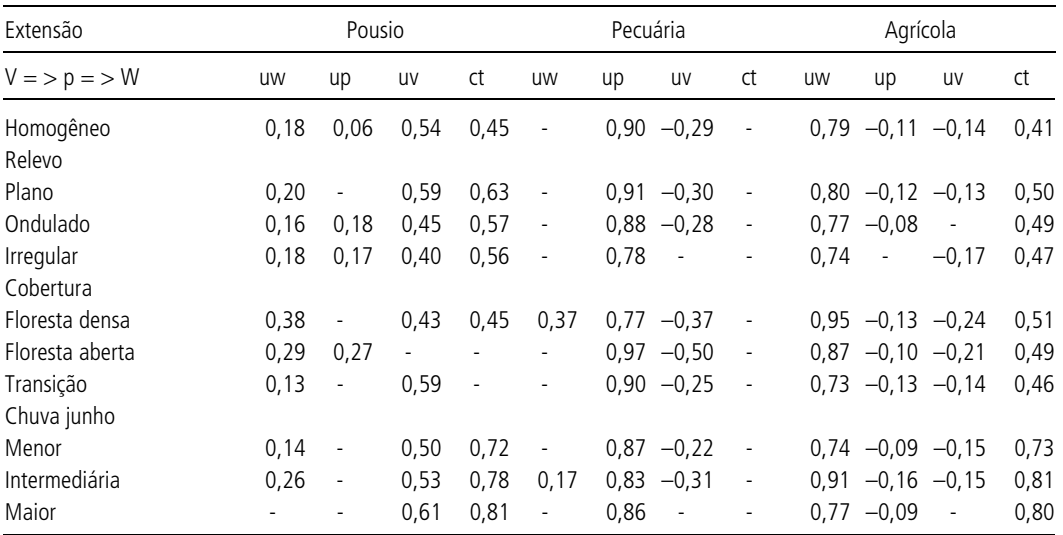

| Misto               |           | Área ocupada (Z) |                          |      |      |                              | Lavoura (a)              |         |      |
|---------------------|-----------|------------------|--------------------------|------|------|------------------------------|--------------------------|---------|------|
| $Z = 3a = 10$       | <b>UZ</b> | ug               | ua                       | uz   | ug   | ua                           | uz                       | ug      | ua   |
| Homogêneo<br>Relevo | 0,96      | $-0.05$          | $-0,13$                  | 0,66 | 1,14 |                              |                          | $-0.06$ | 0,89 |
| Plano               | 0,93      | $-0.05$          | $-0.13$                  | 0,54 | 1,14 | $\overline{\phantom{a}}$     |                          | $-0.06$ | 0,82 |
| Ondulado            | 0.99      | $-0.07$          | $\overline{\phantom{a}}$ | 0,56 | 1,18 | $\overline{\phantom{a}}$     | ٠                        | $-0.08$ | 1,00 |
| Irregular           | 0,98      | $-0,06$          | $\overline{a}$           | 0,86 | 1,21 | $\qquad \qquad \blacksquare$ |                          | $-0,09$ | 1,67 |
| Cobertura           |           |                  |                          |      |      |                              |                          |         |      |
| Floresta densa      | 1.04      | $-0.06$          | $\overline{a}$           |      | 1,40 | $\overline{\phantom{0}}$     |                          |         | 0,96 |
| Floresta aberta     | 0,98      | $-0.05$          | $-0,25$                  | 1,43 | 0,80 | $-1,01$                      | $\overline{\phantom{a}}$ | $-0.07$ | 1,16 |
| Transição           | 0,79      | $-0.03$          | $-0.14$                  | 1,24 | 1,04 |                              |                          | $-0.06$ | 0,86 |
| Chuva junho         |           |                  |                          |      |      |                              |                          |         |      |
| Menor               | 0,79      | $-0.05$          |                          |      | 1,09 | 0,92                         | $\overline{a}$           | $-0.07$ | 1,01 |
| Intermediária       | 0,90      | $-0.04$          | $-0,13$                  | 0,62 | 1,09 | $\overline{\phantom{m}}$     |                          | $-0.07$ | 0,76 |
| Maior               | 1,07      | $-0.07$          | $-0.29$                  |      | 0,93 | $\overline{a}$               |                          |         | 0,69 |

TABELA A5 **Efeitos do Choque Exógeno e do Transporte**

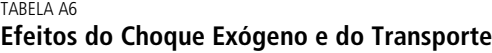

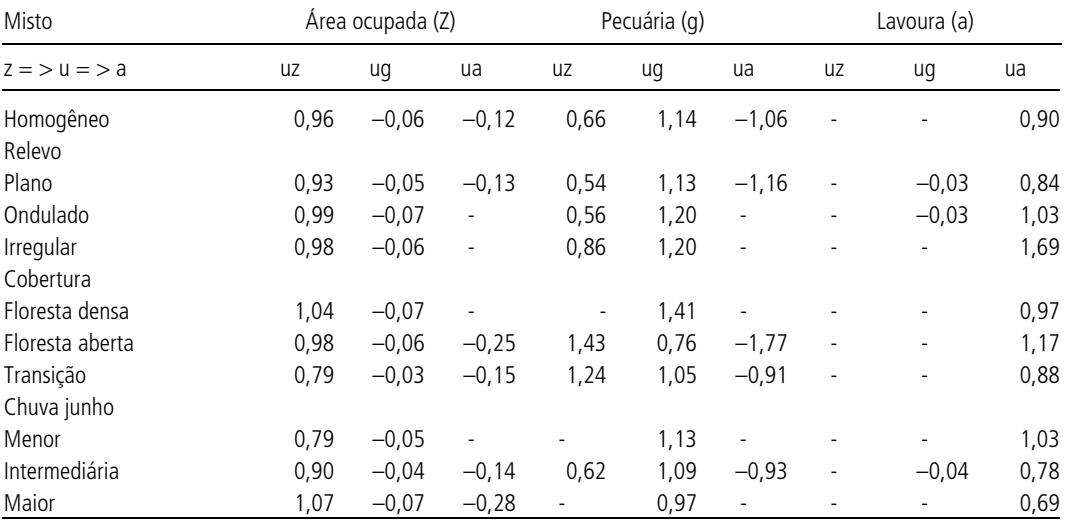

# **Outros resultados da correlação espacial**

TABELA A7 **Correlação Espacial Valor Esperado — Média/Densidade-Padrão: Densidade**

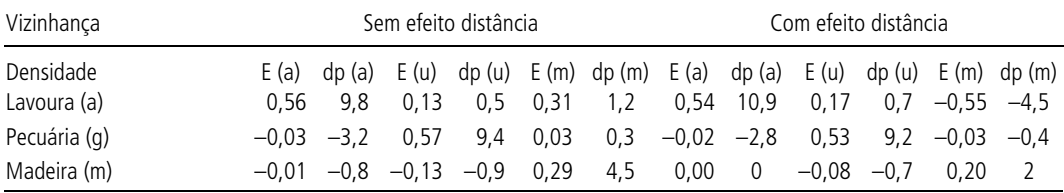

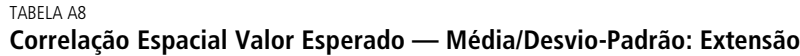

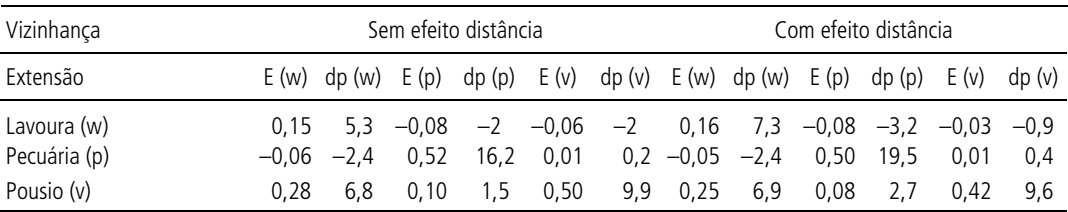

TABELA A9

#### **Correlação Espacial Valor Esperado — Média/Desvio-Padrão: Misto**

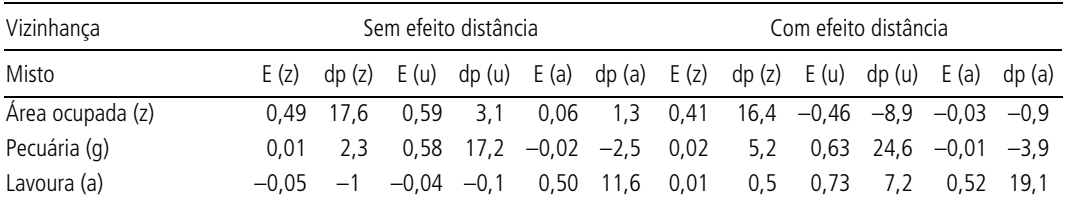

#### TABELA A10 **Teste de Exclusão de Parâmetros — P-valor do Teste**

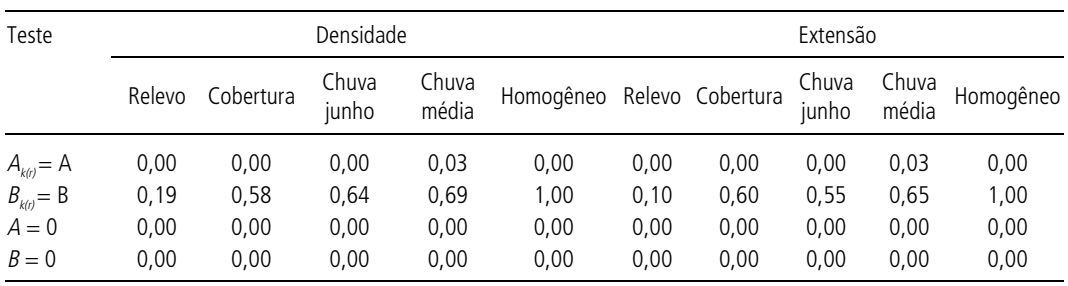

#### TABELA A11

#### **Teste de Causalidade de Granger**

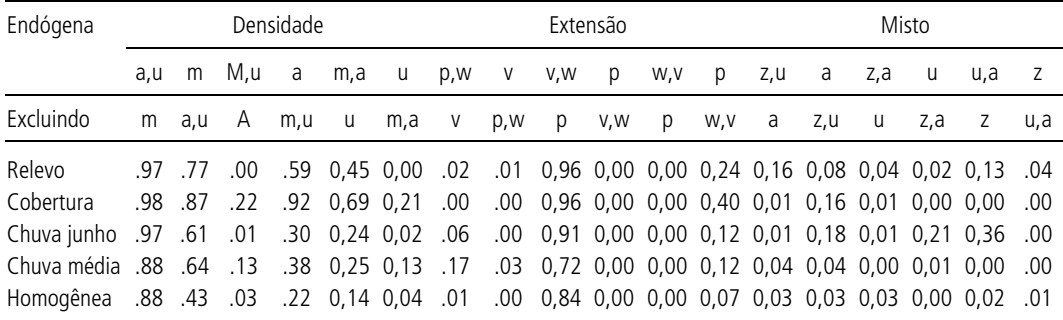

#### TABELA A12

#### **Elasticidades dos fatores de produção: modelo da produtividade**

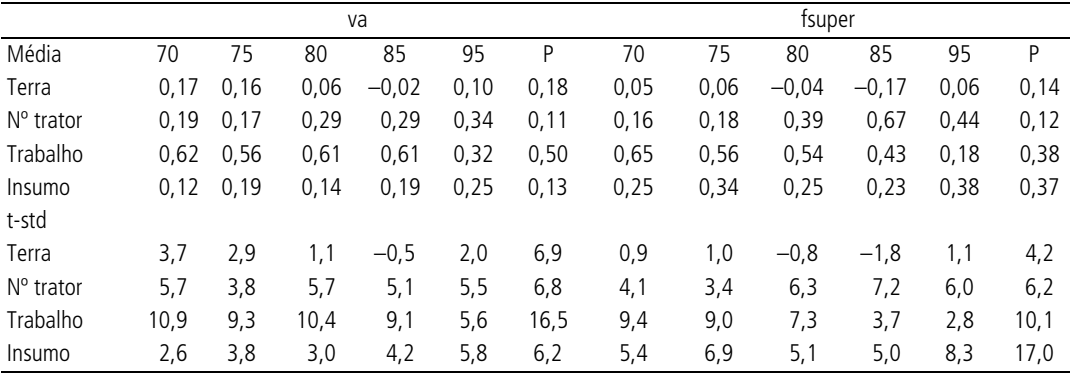

#### **BIBLIOGRAFIA**

ANSELIN, L. *Spatial econometrics: methods and models*. Kluwer, Dordrecht, 1988.

- ASSUNÇÃO, J., GAMERMAN, D., ASSUNÇÃO, R. *Regional differences in factor productivities of Brazilian agriculture*: *a Bayesian space varying parameter approach*. 1999, mimeo.
- ASSUNÇÃO, J., LEMOS, M., ASSUNÇÃO, R. Regional differences in factor productivities of Brazilian agriculture: a Bayesian space varying parameter approach*. Anais da SBE*, 1998.
- BAILEY, T. *Interactive spatial data analysis*. A. Longman, 1995.
- BESAG, J., YORK, J., MOLLIÉ, A. Bayesian image restoration, with two applications in spatial statistics (with discussion). *Annals of the Institute of Statistical Mathematics*, v. 43, p. 1-59, 1991.
- BRANDT, S., MARTINS, M., ARAÚJO, M., MELLO, A. Extensão rural e pesquisa agrícola: uma avaliação dos problemas de não-homoteticidade e viés tecnológico. *Pesquisa e Planejamento Econômico*, Rio de Janeiro, v. 18, n. 1, p. 131-144, 1988.
- CAVES, D., CHRISTENSE, L., DIEWERT, E. Multilateral comparisons of output, input and productivity using superlative index numbers. *The Economic Journal,* v*.* 92, p. 73-86, 1982.
- GAMERMAN, D. *Markov Chain Monte Carlo*: *stochastic simulation for Bayesian inference*. Londres: Chapman & Hall, 1997.

—————. *MCMC in econometrics*. 1999, mimeo.

- —————. *Multivariate spatial regression models*. 2002, mimeo.
- GAMERMAN, D., MOREIRA, A. Bayesian analysis of econometric time series models using hybrid integration rules. *Communications in Statistics — Theory and Methods*, v. 31, n.1, Jan. 2001.

\_\_\_\_\_\_\_\_\_\_. *Multivariate spatial regression models.* 2002, mimeo.

- GAMERMAN, D., MOREIRA, A.*,* RUE, H. *Space-varying regression model*: *specification and simulation.* Aceito para publicação no Comp. Stats. and Data Analysis (a ser publicado).
- GELFAND, A., GHOSH, S. Model choice: a minimum posterior predictive loss approach. *Biometrica*, n. 85, 1998.
- GELMAN, A., RUBIN, D. R. Inference from interactive simulation using multiple sequences. *Statistical Science*, n. 7, p. 457-511, 1992.
- GEWEKE, J. Evaluating the accuracy of sampling based approaches to the calculation of posterior moments. In *Bayesian Statistics,* ed. J. Bernardo *et alii*, 190. Oxford: Oxford University Press, v. 4, p. 169-193, 1992.
- GOLUB, G. H., VAN LOAN, C. F. *Matrix computations*. The Johns Hopkins University Press, Baltimore and London, 3rd edition, 1996.
- HAMILTON, J. *Time series analysis*. Princeton: Princeton University Press, 1994.
- HOFFMAN, R., KASSOUF, L. Modernização e desigualdades na agricultura brasileira. *Revista Brasileira de Economia*, v. 43, n. 2, p. 273-303, 1989.
- HILL, R. Measuring substitution bias in international comparisons based on additive purchasing power paritu methods. *European Economic Review*, v. 44, p. 145-162, 2000.
- KING, R. G., PLOSSER, C. I., STOCK, J. H., WATSON, M. H. Stochastic trends and economic fluctuation. *The American Economic Review,* v*.* 81, 1991.
- KNORR-HELD, L., BESAG, J. Modeling risk from a disease in time and space. *Statistics in Medicine*, n. 17, 1998.
- MOREIRA, A., MIGON, H. *Heterogeneidade espacial da produtividade na agropecuária: Brasil — 1970/96*. Rio de Janeiro: IPEA, fev. 2000 (Texto para Discussão, 707).
- REZENDE, G. C., CASTRO, N. *Minuta de relatório final sobre a expansão agrícola dos cerrados e o papel das políticas de preços mínimos, de crédito rural e de transportes*. IPEA, 2001.
- WALLER, L., CARLIN, B. P., XIA, H., GELFAND, A. Hierarquical spatio-temporal mapping of disease rates. *Jasa*, n. 92, p. 607-617, 1997.
- ZELNER, A. Bayesian and non-Bayesian estimation using balanced lost functions. In: GUPTA, S. S., BERGER, J. O. *Statistical decision theory and related topics*. Nova York: Springer-Verlag, v. 5, p. 377-390, 1994.

#### **EDITORIAL**

Coordenação Luiz Cezar Loureiro de Azeredo

Supervisão Helena Rodarte Costa Valente

Revisão André Pinheiro Elisabete de Carvalho Soares Lucia Duarte Moreira Luiz Carlos Palhares Miriam Nunes da Fonseca Tatiana da Costa (estagiária)

Editoração Carlos Henrique Santos Vianna Joanna Silvestre Friques de Sousa (estagiária) Rafael Luzente de Lima Roberto das Chagas Campos

Divulgação Raul José Cordeiro Lemos

Reprodução Gráfica Edson Soares

Brasília SBS – Quadra 1 – Bloco J – Ed. BNDES,  $10^{\circ}$ andar -- 70076-900 -- Brasília -- DF Fone: (61) 315-5336 Fax: (61) 315-5314 Correio eletrônico: editbsb@ipea.gov.br

Home page: http://www.ipea.gov.br

Rio de Janeiro Av. Presidente Antônio Carlos, 51, 14<sup>ª</sup> andar 20020-010 **–** Rio de Janeiro – RJ Fone: (21) 3804-8118 Fax: (21) 2220-5533 Correio eletrônico: editrj@ipea.gov.br

Tiragem: 130 exemplares

# **Livros Grátis**

( <http://www.livrosgratis.com.br> )

Milhares de Livros para Download:

[Baixar](http://www.livrosgratis.com.br/cat_1/administracao/1) [livros](http://www.livrosgratis.com.br/cat_1/administracao/1) [de](http://www.livrosgratis.com.br/cat_1/administracao/1) [Administração](http://www.livrosgratis.com.br/cat_1/administracao/1) [Baixar](http://www.livrosgratis.com.br/cat_2/agronomia/1) [livros](http://www.livrosgratis.com.br/cat_2/agronomia/1) [de](http://www.livrosgratis.com.br/cat_2/agronomia/1) [Agronomia](http://www.livrosgratis.com.br/cat_2/agronomia/1) [Baixar](http://www.livrosgratis.com.br/cat_3/arquitetura/1) [livros](http://www.livrosgratis.com.br/cat_3/arquitetura/1) [de](http://www.livrosgratis.com.br/cat_3/arquitetura/1) [Arquitetura](http://www.livrosgratis.com.br/cat_3/arquitetura/1) [Baixar](http://www.livrosgratis.com.br/cat_4/artes/1) [livros](http://www.livrosgratis.com.br/cat_4/artes/1) [de](http://www.livrosgratis.com.br/cat_4/artes/1) [Artes](http://www.livrosgratis.com.br/cat_4/artes/1) [Baixar](http://www.livrosgratis.com.br/cat_5/astronomia/1) [livros](http://www.livrosgratis.com.br/cat_5/astronomia/1) [de](http://www.livrosgratis.com.br/cat_5/astronomia/1) [Astronomia](http://www.livrosgratis.com.br/cat_5/astronomia/1) [Baixar](http://www.livrosgratis.com.br/cat_6/biologia_geral/1) [livros](http://www.livrosgratis.com.br/cat_6/biologia_geral/1) [de](http://www.livrosgratis.com.br/cat_6/biologia_geral/1) [Biologia](http://www.livrosgratis.com.br/cat_6/biologia_geral/1) [Geral](http://www.livrosgratis.com.br/cat_6/biologia_geral/1) [Baixar](http://www.livrosgratis.com.br/cat_8/ciencia_da_computacao/1) [livros](http://www.livrosgratis.com.br/cat_8/ciencia_da_computacao/1) [de](http://www.livrosgratis.com.br/cat_8/ciencia_da_computacao/1) [Ciência](http://www.livrosgratis.com.br/cat_8/ciencia_da_computacao/1) [da](http://www.livrosgratis.com.br/cat_8/ciencia_da_computacao/1) [Computação](http://www.livrosgratis.com.br/cat_8/ciencia_da_computacao/1) [Baixar](http://www.livrosgratis.com.br/cat_9/ciencia_da_informacao/1) [livros](http://www.livrosgratis.com.br/cat_9/ciencia_da_informacao/1) [de](http://www.livrosgratis.com.br/cat_9/ciencia_da_informacao/1) [Ciência](http://www.livrosgratis.com.br/cat_9/ciencia_da_informacao/1) [da](http://www.livrosgratis.com.br/cat_9/ciencia_da_informacao/1) [Informação](http://www.livrosgratis.com.br/cat_9/ciencia_da_informacao/1) [Baixar](http://www.livrosgratis.com.br/cat_7/ciencia_politica/1) [livros](http://www.livrosgratis.com.br/cat_7/ciencia_politica/1) [de](http://www.livrosgratis.com.br/cat_7/ciencia_politica/1) [Ciência](http://www.livrosgratis.com.br/cat_7/ciencia_politica/1) [Política](http://www.livrosgratis.com.br/cat_7/ciencia_politica/1) [Baixar](http://www.livrosgratis.com.br/cat_10/ciencias_da_saude/1) [livros](http://www.livrosgratis.com.br/cat_10/ciencias_da_saude/1) [de](http://www.livrosgratis.com.br/cat_10/ciencias_da_saude/1) [Ciências](http://www.livrosgratis.com.br/cat_10/ciencias_da_saude/1) [da](http://www.livrosgratis.com.br/cat_10/ciencias_da_saude/1) [Saúde](http://www.livrosgratis.com.br/cat_10/ciencias_da_saude/1) [Baixar](http://www.livrosgratis.com.br/cat_11/comunicacao/1) [livros](http://www.livrosgratis.com.br/cat_11/comunicacao/1) [de](http://www.livrosgratis.com.br/cat_11/comunicacao/1) [Comunicação](http://www.livrosgratis.com.br/cat_11/comunicacao/1) [Baixar](http://www.livrosgratis.com.br/cat_12/conselho_nacional_de_educacao_-_cne/1) [livros](http://www.livrosgratis.com.br/cat_12/conselho_nacional_de_educacao_-_cne/1) [do](http://www.livrosgratis.com.br/cat_12/conselho_nacional_de_educacao_-_cne/1) [Conselho](http://www.livrosgratis.com.br/cat_12/conselho_nacional_de_educacao_-_cne/1) [Nacional](http://www.livrosgratis.com.br/cat_12/conselho_nacional_de_educacao_-_cne/1) [de](http://www.livrosgratis.com.br/cat_12/conselho_nacional_de_educacao_-_cne/1) [Educação - CNE](http://www.livrosgratis.com.br/cat_12/conselho_nacional_de_educacao_-_cne/1) [Baixar](http://www.livrosgratis.com.br/cat_13/defesa_civil/1) [livros](http://www.livrosgratis.com.br/cat_13/defesa_civil/1) [de](http://www.livrosgratis.com.br/cat_13/defesa_civil/1) [Defesa](http://www.livrosgratis.com.br/cat_13/defesa_civil/1) [civil](http://www.livrosgratis.com.br/cat_13/defesa_civil/1) [Baixar](http://www.livrosgratis.com.br/cat_14/direito/1) [livros](http://www.livrosgratis.com.br/cat_14/direito/1) [de](http://www.livrosgratis.com.br/cat_14/direito/1) [Direito](http://www.livrosgratis.com.br/cat_14/direito/1) [Baixar](http://www.livrosgratis.com.br/cat_15/direitos_humanos/1) [livros](http://www.livrosgratis.com.br/cat_15/direitos_humanos/1) [de](http://www.livrosgratis.com.br/cat_15/direitos_humanos/1) [Direitos](http://www.livrosgratis.com.br/cat_15/direitos_humanos/1) [humanos](http://www.livrosgratis.com.br/cat_15/direitos_humanos/1) [Baixar](http://www.livrosgratis.com.br/cat_16/economia/1) [livros](http://www.livrosgratis.com.br/cat_16/economia/1) [de](http://www.livrosgratis.com.br/cat_16/economia/1) [Economia](http://www.livrosgratis.com.br/cat_16/economia/1) [Baixar](http://www.livrosgratis.com.br/cat_17/economia_domestica/1) [livros](http://www.livrosgratis.com.br/cat_17/economia_domestica/1) [de](http://www.livrosgratis.com.br/cat_17/economia_domestica/1) [Economia](http://www.livrosgratis.com.br/cat_17/economia_domestica/1) [Doméstica](http://www.livrosgratis.com.br/cat_17/economia_domestica/1) [Baixar](http://www.livrosgratis.com.br/cat_18/educacao/1) [livros](http://www.livrosgratis.com.br/cat_18/educacao/1) [de](http://www.livrosgratis.com.br/cat_18/educacao/1) [Educação](http://www.livrosgratis.com.br/cat_18/educacao/1) [Baixar](http://www.livrosgratis.com.br/cat_19/educacao_-_transito/1) [livros](http://www.livrosgratis.com.br/cat_19/educacao_-_transito/1) [de](http://www.livrosgratis.com.br/cat_19/educacao_-_transito/1) [Educação - Trânsito](http://www.livrosgratis.com.br/cat_19/educacao_-_transito/1) [Baixar](http://www.livrosgratis.com.br/cat_20/educacao_fisica/1) [livros](http://www.livrosgratis.com.br/cat_20/educacao_fisica/1) [de](http://www.livrosgratis.com.br/cat_20/educacao_fisica/1) [Educação](http://www.livrosgratis.com.br/cat_20/educacao_fisica/1) [Física](http://www.livrosgratis.com.br/cat_20/educacao_fisica/1) [Baixar](http://www.livrosgratis.com.br/cat_21/engenharia_aeroespacial/1) [livros](http://www.livrosgratis.com.br/cat_21/engenharia_aeroespacial/1) [de](http://www.livrosgratis.com.br/cat_21/engenharia_aeroespacial/1) [Engenharia](http://www.livrosgratis.com.br/cat_21/engenharia_aeroespacial/1) [Aeroespacial](http://www.livrosgratis.com.br/cat_21/engenharia_aeroespacial/1) [Baixar](http://www.livrosgratis.com.br/cat_22/farmacia/1) [livros](http://www.livrosgratis.com.br/cat_22/farmacia/1) [de](http://www.livrosgratis.com.br/cat_22/farmacia/1) [Farmácia](http://www.livrosgratis.com.br/cat_22/farmacia/1) [Baixar](http://www.livrosgratis.com.br/cat_23/filosofia/1) [livros](http://www.livrosgratis.com.br/cat_23/filosofia/1) [de](http://www.livrosgratis.com.br/cat_23/filosofia/1) [Filosofia](http://www.livrosgratis.com.br/cat_23/filosofia/1) [Baixar](http://www.livrosgratis.com.br/cat_24/fisica/1) [livros](http://www.livrosgratis.com.br/cat_24/fisica/1) [de](http://www.livrosgratis.com.br/cat_24/fisica/1) [Física](http://www.livrosgratis.com.br/cat_24/fisica/1) [Baixar](http://www.livrosgratis.com.br/cat_25/geociencias/1) [livros](http://www.livrosgratis.com.br/cat_25/geociencias/1) [de](http://www.livrosgratis.com.br/cat_25/geociencias/1) [Geociências](http://www.livrosgratis.com.br/cat_25/geociencias/1) [Baixar](http://www.livrosgratis.com.br/cat_26/geografia/1) [livros](http://www.livrosgratis.com.br/cat_26/geografia/1) [de](http://www.livrosgratis.com.br/cat_26/geografia/1) [Geografia](http://www.livrosgratis.com.br/cat_26/geografia/1) [Baixar](http://www.livrosgratis.com.br/cat_27/historia/1) [livros](http://www.livrosgratis.com.br/cat_27/historia/1) [de](http://www.livrosgratis.com.br/cat_27/historia/1) [História](http://www.livrosgratis.com.br/cat_27/historia/1) [Baixar](http://www.livrosgratis.com.br/cat_31/linguas/1) [livros](http://www.livrosgratis.com.br/cat_31/linguas/1) [de](http://www.livrosgratis.com.br/cat_31/linguas/1) [Línguas](http://www.livrosgratis.com.br/cat_31/linguas/1)

[Baixar](http://www.livrosgratis.com.br/cat_28/literatura/1) [livros](http://www.livrosgratis.com.br/cat_28/literatura/1) [de](http://www.livrosgratis.com.br/cat_28/literatura/1) [Literatura](http://www.livrosgratis.com.br/cat_28/literatura/1) [Baixar](http://www.livrosgratis.com.br/cat_30/literatura_de_cordel/1) [livros](http://www.livrosgratis.com.br/cat_30/literatura_de_cordel/1) [de](http://www.livrosgratis.com.br/cat_30/literatura_de_cordel/1) [Literatura](http://www.livrosgratis.com.br/cat_30/literatura_de_cordel/1) [de](http://www.livrosgratis.com.br/cat_30/literatura_de_cordel/1) [Cordel](http://www.livrosgratis.com.br/cat_30/literatura_de_cordel/1) [Baixar](http://www.livrosgratis.com.br/cat_29/literatura_infantil/1) [livros](http://www.livrosgratis.com.br/cat_29/literatura_infantil/1) [de](http://www.livrosgratis.com.br/cat_29/literatura_infantil/1) [Literatura](http://www.livrosgratis.com.br/cat_29/literatura_infantil/1) [Infantil](http://www.livrosgratis.com.br/cat_29/literatura_infantil/1) [Baixar](http://www.livrosgratis.com.br/cat_32/matematica/1) [livros](http://www.livrosgratis.com.br/cat_32/matematica/1) [de](http://www.livrosgratis.com.br/cat_32/matematica/1) [Matemática](http://www.livrosgratis.com.br/cat_32/matematica/1) [Baixar](http://www.livrosgratis.com.br/cat_33/medicina/1) [livros](http://www.livrosgratis.com.br/cat_33/medicina/1) [de](http://www.livrosgratis.com.br/cat_33/medicina/1) [Medicina](http://www.livrosgratis.com.br/cat_33/medicina/1) [Baixar](http://www.livrosgratis.com.br/cat_34/medicina_veterinaria/1) [livros](http://www.livrosgratis.com.br/cat_34/medicina_veterinaria/1) [de](http://www.livrosgratis.com.br/cat_34/medicina_veterinaria/1) [Medicina](http://www.livrosgratis.com.br/cat_34/medicina_veterinaria/1) [Veterinária](http://www.livrosgratis.com.br/cat_34/medicina_veterinaria/1) [Baixar](http://www.livrosgratis.com.br/cat_35/meio_ambiente/1) [livros](http://www.livrosgratis.com.br/cat_35/meio_ambiente/1) [de](http://www.livrosgratis.com.br/cat_35/meio_ambiente/1) [Meio](http://www.livrosgratis.com.br/cat_35/meio_ambiente/1) [Ambiente](http://www.livrosgratis.com.br/cat_35/meio_ambiente/1) [Baixar](http://www.livrosgratis.com.br/cat_36/meteorologia/1) [livros](http://www.livrosgratis.com.br/cat_36/meteorologia/1) [de](http://www.livrosgratis.com.br/cat_36/meteorologia/1) [Meteorologia](http://www.livrosgratis.com.br/cat_36/meteorologia/1) [Baixar](http://www.livrosgratis.com.br/cat_45/monografias_e_tcc/1) [Monografias](http://www.livrosgratis.com.br/cat_45/monografias_e_tcc/1) [e](http://www.livrosgratis.com.br/cat_45/monografias_e_tcc/1) [TCC](http://www.livrosgratis.com.br/cat_45/monografias_e_tcc/1) [Baixar](http://www.livrosgratis.com.br/cat_37/multidisciplinar/1) [livros](http://www.livrosgratis.com.br/cat_37/multidisciplinar/1) [Multidisciplinar](http://www.livrosgratis.com.br/cat_37/multidisciplinar/1) [Baixar](http://www.livrosgratis.com.br/cat_38/musica/1) [livros](http://www.livrosgratis.com.br/cat_38/musica/1) [de](http://www.livrosgratis.com.br/cat_38/musica/1) [Música](http://www.livrosgratis.com.br/cat_38/musica/1) [Baixar](http://www.livrosgratis.com.br/cat_39/psicologia/1) [livros](http://www.livrosgratis.com.br/cat_39/psicologia/1) [de](http://www.livrosgratis.com.br/cat_39/psicologia/1) [Psicologia](http://www.livrosgratis.com.br/cat_39/psicologia/1) [Baixar](http://www.livrosgratis.com.br/cat_40/quimica/1) [livros](http://www.livrosgratis.com.br/cat_40/quimica/1) [de](http://www.livrosgratis.com.br/cat_40/quimica/1) [Química](http://www.livrosgratis.com.br/cat_40/quimica/1) [Baixar](http://www.livrosgratis.com.br/cat_41/saude_coletiva/1) [livros](http://www.livrosgratis.com.br/cat_41/saude_coletiva/1) [de](http://www.livrosgratis.com.br/cat_41/saude_coletiva/1) [Saúde](http://www.livrosgratis.com.br/cat_41/saude_coletiva/1) [Coletiva](http://www.livrosgratis.com.br/cat_41/saude_coletiva/1) [Baixar](http://www.livrosgratis.com.br/cat_42/servico_social/1) [livros](http://www.livrosgratis.com.br/cat_42/servico_social/1) [de](http://www.livrosgratis.com.br/cat_42/servico_social/1) [Serviço](http://www.livrosgratis.com.br/cat_42/servico_social/1) [Social](http://www.livrosgratis.com.br/cat_42/servico_social/1) [Baixar](http://www.livrosgratis.com.br/cat_43/sociologia/1) [livros](http://www.livrosgratis.com.br/cat_43/sociologia/1) [de](http://www.livrosgratis.com.br/cat_43/sociologia/1) [Sociologia](http://www.livrosgratis.com.br/cat_43/sociologia/1) [Baixar](http://www.livrosgratis.com.br/cat_44/teologia/1) [livros](http://www.livrosgratis.com.br/cat_44/teologia/1) [de](http://www.livrosgratis.com.br/cat_44/teologia/1) [Teologia](http://www.livrosgratis.com.br/cat_44/teologia/1) [Baixar](http://www.livrosgratis.com.br/cat_46/trabalho/1) [livros](http://www.livrosgratis.com.br/cat_46/trabalho/1) [de](http://www.livrosgratis.com.br/cat_46/trabalho/1) [Trabalho](http://www.livrosgratis.com.br/cat_46/trabalho/1) [Baixar](http://www.livrosgratis.com.br/cat_47/turismo/1) [livros](http://www.livrosgratis.com.br/cat_47/turismo/1) [de](http://www.livrosgratis.com.br/cat_47/turismo/1) [Turismo](http://www.livrosgratis.com.br/cat_47/turismo/1)